# Fontconfig Developers Reference, Version 2.10.91

# Keith Packard<br>HP Cambridge Research Lab

# **Table of Contents**

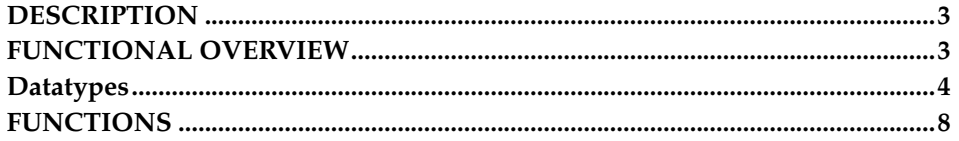

### <span id="page-2-0"></span>**DESCRIPTION**

Fontconfig is a library designed to provide system-wide font configuration, customization and application access.

#### <span id="page-2-1"></span>**FUNCTIONAL OVERVIEW**

Fontconfig contains two essential modules, the configuration module which builds an internal configuration from XML files and the matching module which accepts font patterns and returns the nearest matching font.

#### **FONT CONFIGURATION**

The configuration module consists of the FcConfig datatype, libexpat and Fc-ConfigParse which walks over an XML tree and amends a configuration with data found within. From an external perspective, configuration of the library consists of generating a valid XML tree and feeding that to FcConfigParse. The only other mechanism provided to applications for changing the running configuration is to add fonts and directories to the list of application-provided font files.

The intent is to make font configurations relatively static, and shared by as many applications as possible. It is hoped that this will lead to more stable font selection when passing names from one application to another. XML was chosen as a configuration file format because it provides a format which is easy for external agents to edit while retaining the correct structure and syntax.

Font configuration is separate from font matching; applications needing to do their own matching can access the available fonts from the library and perform private matching. The intent is to permit applications to pick and choose appropriate functionality from the library instead of forcing them to choose between this library and a private configuration mechanism. The hope is that this will ensure that configuration of fonts for all applications can be centralized in one place. Centralizing font configuration will simplify and regularize font installation and customization.

#### **FONT PROPERTIES**

While font patterns may contain essentially any properties, there are some well known properties with associated types. Fontconfig uses some of these properties for font matching and font completion. Others are provided as a convenience for the application's rendering mechanism.

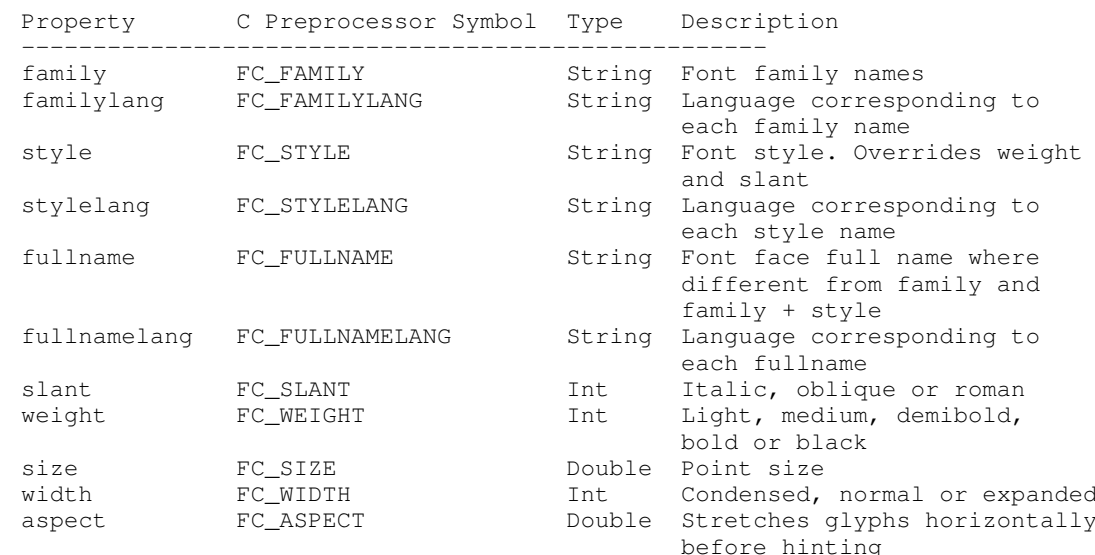

#### Property Definitions

#### *Fontconfig Developers Reference, Version 2.10.91*

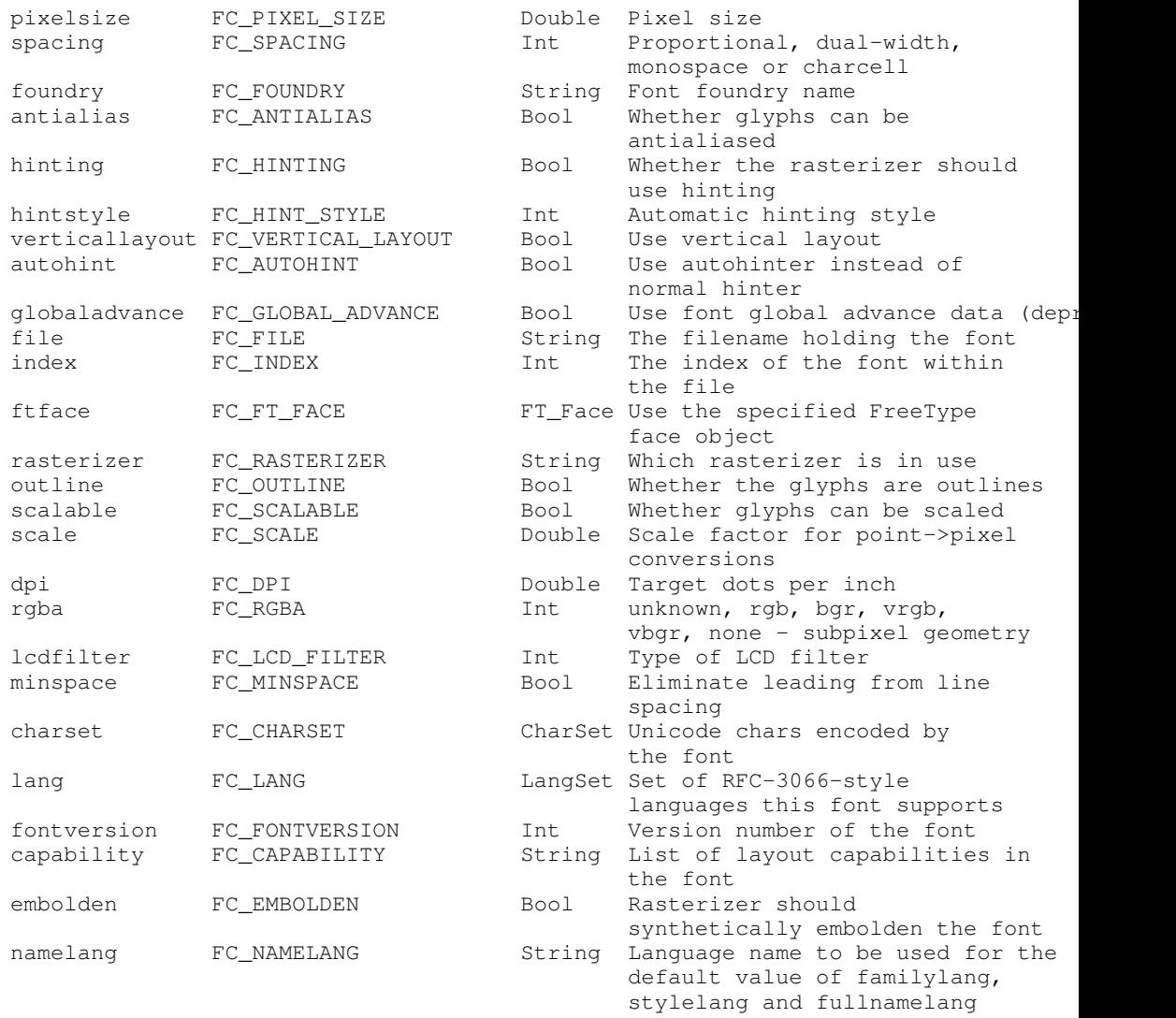

#### <span id="page-3-0"></span>**Datatypes**

Fontconfig uses abstract data types to hide internal implementation details for most data structures. A few structures are exposed where appropriate.

#### **FcChar8, FcChar16, FcChar32, FcBool**

These are primitive data types; the FcChar\* types hold precisely the number of bits stated (if supported by the C implementation). FcBool holds one of two C preprocessor symbols: FcFalse or FcTrue.

#### **FcMatrix**

An FcMatrix holds an affine transformation, usually used to reshape glyphs. A small set of matrix operations are provided to manipulate these.

```
typedef struct _FcMatrix {
       double xx, xy, yx, yy;
} FcMatrix;
```
#### **FcCharSet**

An FcCharSet is an abstract type that holds the set of encoded Unicode chars in a font. Operations to build and compare these sets are provided.

#### **FcLangSet**

An FcLangSet is an abstract type that holds the set of languages supported by a font. Operations to build and compare these sets are provided. These are computed for a font based on orthographic information built into the fontconfig library. Fontconfig has orthographies for all of the ISO 639-1 languages except for MS, NA, PA, PS, QU, RN, RW, SD, SG, SN, SU and ZA. If you have orthographic information for any of these languages, please submit them.

### **FcLangResult**

An FcLangResult is an enumeration used to return the results of comparing two language strings or FcLangSet objects. FcLangEqual means the objects match language and territory. FcLangDifferentTerritory means the objects match in language but differ in territory. FcLangDifferentLang means the objects differ in language.

#### **FcType**

Tags the kind of data stored in an FcValue.

#### **FcValue**

An FcValue object holds a single value with one of a number of different types. The 'type' tag indicates which member is valid.

```
typedef struct _FcValue {
             FcType type;
             union {
                     const FcChar8 *s;
                     int i;
                     FcBool b;
                     double d;
                     const FcMatrix *m;
                     const FcCharSet *c;
void *f;
const FcLangSet *l;
            } u;
     } FcValue;
```
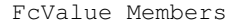

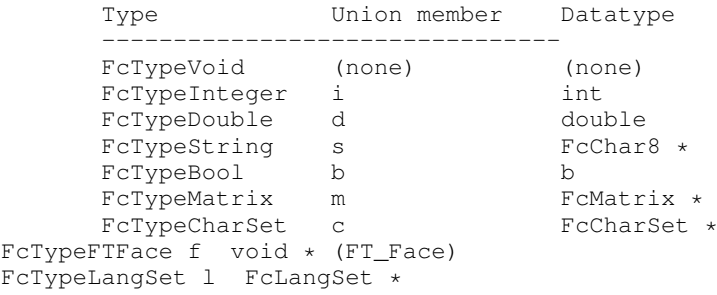

#### **FcPattern**

holds a set of names with associated value lists; each name refers to a property of a font. FcPatterns are used as inputs to the matching code as well as holding information about specific fonts. Each property can hold one or more values; conventionally all of the same type, although the interface doesn't demand that.

#### **FcFontSet**

```
typedef struct _FcFontSet {
       int nfont;
       int sfont;
       FcPattern **fonts;
} FcFontSet;
```
An FcFontSet contains a list of FcPatterns. Internally fontconfig uses this data structure to hold sets of fonts. Externally, fontconfig returns the results of listing fonts in this format. 'nfont' holds the number of patterns in the 'fonts' array; 'sfont' is used to indicate the size of that array.

#### **FcStrSet, FcStrList**

FcStrSet holds a list of strings that can be appended to and enumerated. Its unique characteristic is that the enumeration works even while strings are appended during enumeration. FcStrList is used during enumeration to safely and correctly walk the list of strings even while that list is edited in the middle of enumeration.

#### **FcObjectSet**

```
typedef struct _FcObjectSet {
       int nobject;
       int sobject;
       const char **objects;
} FcObjectSet;
```
holds a set of names and is used to specify which fields from fonts are placed in the the list of returned patterns when listing fonts.

### **FcObjectType**

```
typedef struct _FcObjectType {
     const char *object;
       FcType type;
} FcObjectType;
```
marks the type of a pattern element generated when parsing font names. Applications can add new object types so that font names may contain the new elements.

#### **FcConstant**

```
typedef struct _FcConstant {
   const FcChar8 *name;
   const char *object;
   int value;
} FcConstant;
```
Provides for symbolic constants for new pattern elements. When 'name' is seen in a font name, an 'object' element is created with value 'value'.

#### **FcBlanks**

holds a list of Unicode chars which are expected to be blank; unexpectedly blank chars are assumed to be invalid and are elided from the charset associated with the font.

### **FcFileCache**

holds the per-user cache information for use while loading the font database. This is built automatically for the current configuration when that is loaded. Applications must always pass '0' when one is requested.

#### **FcConfig**

holds a complete configuration of the library; there is one default configuration, other can be constructed from XML data structures. All public entry points that need global data can take an optional FcConfig\* argument; passing 0 uses the default configuration. FcConfig objects hold two sets of fonts, the first contains those specified by the configuration, the second set holds those added by the application at run-time. Interfaces that need to reference a particular set use one of the FcSetName enumerated values.

#### **FcSetName**

Specifies one of the two sets of fonts available in a configuration; FcSetSystem for those fonts specified in the configuration and FcSetApplication which holds fonts provided by the application.

#### **FcResult**

Used as a return type for functions manipulating FcPattern objects.

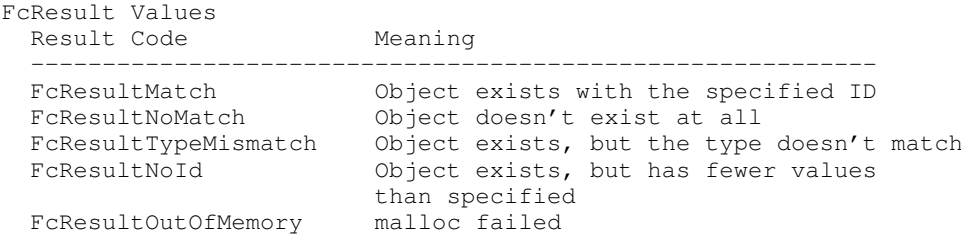

#### **FcAtomic**

Used for locking access to configuration files. Provides a safe way to update configuration files.

#### **FcCache**

Holds information about the fonts contained in a single directory. Normal applications need not worry about this as caches for font access are automatically managed by the library. Applications dealing with cache management may want to use some of these objects in their work, however the included 'fc-cache' program generally suffices for all of that.

### <span id="page-7-0"></span>**FUNCTIONS**

These are grouped by functionality, often using the main data type being manipulated.

#### **Initialization**

These functions provide some control over how the library is initialized.

# **FcInitLoadConfig**

#### **Name**

FcInitLoadConfig — load configuration

### **Synopsis**

#include <fontconfig/fontconfig.h> FcConfig \* FcInitLoadConfig(void);

#### **Description**

Loads the default configuration file and returns the resulting configuration. Does not load any font information.

#### **Version**

Fontconfig version 2.10.91

# **FcInitLoadConfigAndFonts**

#### **Name**

FcInitLoadConfigAndFonts — load configuration and font data

### **Synopsis**

```
#include <fontconfig/fontconfig.h>
FcConfig * FcInitLoadConfigAndFonts(void);
```
### **Description**

Loads the default configuration file and builds information about the available fonts. Returns the resulting configuration.

#### **Version**

Fontconfig version 2.10.91

# **FcInit**

#### **Name**

FcInit — initialize fontconfig library

### **Synopsis**

```
#include <fontconfig/fontconfig.h>
FcBool FcInit(void);
```
### **Description**

Loads the default configuration file and the fonts referenced therein and sets the default configuration to that result. Returns whether this process succeeded or not. If the default configuration has already been loaded, this routine does nothing and returns FcTrue.

#### **Version**

Fontconfig version 2.10.91

# **FcFini**

#### **Name**

FcFini — finalize fontconfig library

*Fontconfig Developers Reference, Version 2.10.91*

### **Synopsis**

#include <fontconfig/fontconfig.h> void FcFini(void);

### **Description**

Frees all data structures allocated by previous calls to fontconfig functions. Fontconfig returns to an uninitialized state, requiring a new call to one of the FcInit functions before any other fontconfig function may be called.

#### **Version**

Fontconfig version 2.10.91

# **FcGetVersion**

**Name**

FcGetVersion — library version number

# **Synopsis**

```
#include <fontconfig/fontconfig.h>
int FcGetVersion(void);
```
### **Description**

Returns the version number of the library.

### **Version**

Fontconfig version 2.10.91

# **FcInitReinitialize**

#### **Name**

FcInitReinitialize — re-initialize library

### **Synopsis**

```
#include <fontconfig/fontconfig.h>
FcBool FcInitReinitialize(void);
```
#### **Description**

Forces the default configuration file to be reloaded and resets the default configuration. Returns FcFalse if the configuration cannot be reloaded (due to configuration file errors, allocation failures or other issues) and leaves the existing configuration unchanged. Otherwise returns FcTrue.

#### **Version**

Fontconfig version 2.10.91

### **FcInitBringUptoDate**

#### **Name**

FcInitBringUptoDate — reload configuration files if needed

#### **Synopsis**

#include <fontconfig/fontconfig.h>

```
FcBool FcInitBringUptoDate(void);
```
#### **Description**

Checks the rescan interval in the default configuration, checking the configuration if the interval has passed and reloading the configuration if when any changes are detected. Returns FcFalse if the configuration cannot be reloaded (see FcInitReinitialize). Otherwise returns FcTrue.

#### **Version**

Fontconfig version 2.10.91

#### **FcPattern**

An FcPattern is an opaque type that holds both patterns to match against the available fonts, as well as the information about each font.

# **FcPatternCreate**

#### **Name**

FcPatternCreate — Create a pattern

### **Synopsis**

```
#include <fontconfig/fontconfig.h>
FcPattern * FcPatternCreate(void);
```
#### **Description**

Creates a pattern with no properties; used to build patterns from scratch.

### **Version**

Fontconfig version 2.10.91

# **FcPatternDuplicate**

### **Name** FcPatternDuplicate — Copy a pattern

### **Synopsis**

```
#include <fontconfig/fontconfig.h>
FcPattern * FcPatternDuplicate(const FcPattern *p);
```
### **Description**

Copy a pattern, returning a new pattern that matches  $\emph{p}.$  Each pattern may be modified without affecting the other.

### **Version**

# **FcPatternReference**

#### **Name**

FcPatternReference — Increment pattern reference count

### **Synopsis**

#include <fontconfig/fontconfig.h>

void FcPatternReference(FcPattern \*p);

# **Description**

Add another reference to  $p$ . Patterns are freed only when the reference count reaches zero.

### **Version**

Fontconfig version 2.10.91

# **FcPatternDestroy**

### **Name**

FcPatternDestroy — Destroy a pattern

# **Synopsis**

#include <fontconfig/fontconfig.h> void FcPatternDestroy(FcPattern \*p);

### **Description**

Decrement the pattern reference count. If all references are gone, destroys the pattern, in the process destroying all related values.

### **Version**

### **FcPatternEqual**

#### **Name**

FcPatternEqual — Compare patterns

# **Synopsis**

#include <fontconfig/fontconfig.h>

FcBool FcPatternEqual(const FcPattern \*pa, const FcPattern \*pb);

### **Description**

Returns whether pa and pb are exactly alike.

#### **Version**

Fontconfig version 2.10.91

# **FcPatternEqualSubset**

#### **Name**

FcPatternEqualSubset — Compare portions of patterns

### **Synopsis**

#include <fontconfig/fontconfig.h>

FcBool FcPatternEqualSubset(const FcPattern \*pa, const FcPattern \*pb, const FcObjectSet \*os);

### **Description**

Returns whether  $p_a$  and  $pb$  have exactly the same values for all of the objects in os.

### **Version**

# **FcPatternFilter**

### **Name**

FcPatternFilter — Filter the objects of pattern

# **Synopsis**

```
#include <fontconfig/fontconfig.h>
FcPattern * FcPatternFilter(FcPattern *p, const FcObjectSet *);
```
# **Description**

Returns a new pattern that only has those objects from  $p$  that are in  $\circ s$ . If  $\circ s$  is NULL, a duplicate of  $p$  is returned.

### **Version**

Fontconfig version 2.10.91

# **FcPatternHash**

#### **Name**

FcPatternHash — Compute a pattern hash value

# **Synopsis**

```
#include <fontconfig/fontconfig.h>
FcChar32 FcPatternHash(const FcPattern *p);
```
# **Description**

Returns a 32-bit number which is the same for any two patterns which are equal.

### **Version**

### **FcPatternAdd**

#### **Name**

FcPatternAdd — Add a value to a pattern

### **Synopsis**

#include <fontconfig/fontconfig.h>

```
FcBool FcPatternAdd(FcPattern *p, const char *object, FcValue value,
FcBool append);
```
#### **Description**

Adds a single value to the list of values associated with the property named 'object. If 'append is FcTrue, the value is added at the end of any existing list, otherwise it is inserted at the beginning. 'value' is saved (with FcValueSave) when inserted into the pattern so that the library retains no reference to any applicationsupplied data structure.

#### **Version**

Fontconfig version 2.10.91

### **FcPatternAddWeak**

#### **Name**

FcPatternAddWeak — Add a value to a pattern with weak binding

### **Synopsis**

#include <fontconfig/fontconfig.h>

```
FcBool FcPatternAddWeak(FcPattern *p, const char *object, FcValue
value, FcBool append);
```
#### **Description**

FcPatternAddWeak is essentially the same as FcPatternAdd except that any values added to the list have binding weak instead of strong.

#### **Version**

Fontconfig version 2.10.91

# **FcPatternAdd-Type**

#### **Name**

```
FcPatternAddInteger, FcPatternAddDouble,
FcPatternAddString, FcPatternAddMatrix,
FcPatternAddCharSet, FcPatternAddBool, FcPatternAddFTFace,
FcPatternAddLangSet — Add a typed value to a pattern
```
#### **Synopsis**

#include <fontconfig/fontconfig.h>

```
FCBool FcPatternAddInteger(FcPattern *p, const char *object, int i);
FcBool FcPatternAddDouble(FcPattern *p, const char *object, double
d);
FcBool FcPatternAddString(FcPattern *p, const char *object, const
FcChar8 * s;
FcBool FcPatternAddMatrix(FcPattern *p, const char *object, const
FcMatrix *m);FcBool FcPatternAddCharSet(FcPattern *p, const char *object, const
FcCharSet *c;
FcBool FcPatternAddBool(FcPattern *p, const char *object, FcBool b);
FcBool FcPatternAddFTFace(FcPattern *p, const char *object, const
FT_Facef);
FcBool FcPatternAddLangSet(FcPattern *p, const char *object, const
FcLangSet *l);
```
#### **Description**

These are all convenience functions that insert objects of the specified type into the pattern. Use these in preference to FcPatternAdd as they will provide compile-time typechecking. These all append values to any existing list of values.

#### **Version**

Fontconfig version 2.10.91

### **FcPatternGet**

#### **Name**

FcPatternGet — Return a value from a pattern

### **Synopsis**

#include <fontconfig/fontconfig.h>

FcResult FcPatternGet(FcPattern \*p, const char \*object, int id, FcValue  $*v$ );

#### **Description**

Returns in  $v$  the  $id'$ th value associated with the property  $object$ . The value returned is not a copy, but rather refers to the data stored within the pattern directly. Applications must not free this value.

#### **Version**

Fontconfig version 2.10.91

# **FcPatternGet-Type**

#### **Name**

```
FcPatternGetInteger, FcPatternGetDouble,
FcPatternGetString, FcPatternGetMatrix,
FcPatternGetCharSet, FcPatternGetBool, FcPatternGetFTFace,
FcPatternGetLangSet — Return a typed value from a pattern
```
#### **Synopsis**

#include <fontconfig/fontconfig.h>

```
FcResult FcPatternGetInteger(FcPattern *p, const char *object, int
n, int *i);FcResult FcPatternGetDouble(FcPattern *p, const char *object, int n,
double *d);
FcResult FcPatternGetString(FcPattern *p, const char *object, int n,
FcChar8 **s);
FcResult FcPatternGetMatrix(FcPattern *p, const char *object, int n,
FcMatrix **s);
FcResult FcPatternGetCharSet(FcPattern *p, const char *object, int
n, FcCharSet **c;
FcResult FcPatternGetBool(FcPattern *p, const char *object, int n,
FCBool *b;
FcResult FcPatternGetFTFace(FcPattern *p, const char *object, int
n);
FcResult FcPatternGetLangSet(FcPattern *p, const char *object,
FT_Face *f);
```
### **Description**

These are convenience functions that call FcPatternGet and verify that the returned data is of the expected type. They return FcResultTypeMismatch if this is not the case. Note that these (like FcPatternGet) do not make a copy of any data structure referenced by the return value. Use these in preference to FcPatternGet to provide compile-time typechecking.

#### **Version**

Fontconfig version 2.10.91

# **FcPatternBuild**

#### **Name**

FcPatternBuild, FcPatternVaBuild, FcPatternVapBuild — Create patterns from arguments

#### **Synopsis**

#include <fontconfig/fontconfig.h>

```
FcPattern * FcPatternBuild(FcPattern *pattern, ...);
FcPattern * FcPatternVaBuild(FcPattern *pattern, va_list va);
void FcPatternVapBuild(FcPattern *result, FcPattern *pattern,
va_list va);
```
#### **Description**

Builds a pattern using a list of objects, types and values. Each value to be entered in the pattern is specified with three arguments:

- 1. Object name, a string describing the property to be added.
- 2. Object type, one of the FcType enumerated values
- 3. Value, not an FcValue, but the raw type as passed to any of the FcPatternAdd<type> functions. Must match the type of the second argument.

The argument list is terminated by a null object name, no object type nor value need be passed for this. The values are added to 'pattern', if 'pattern' is null, a new pattern is created. In either case, the pattern is returned. Example

pattern = FcPatternBuild (0, FC\_FAMILY, FcTypeString, "Times", (char \*) 0);

FcPatternVaBuild is used when the arguments are already in the form of a varargs value. FcPatternVapBuild is a macro version of FcPatternVaBuild which returns its result directly in the result variable.

#### **Version**

# **FcPatternDel**

#### **Name**

FcPatternDel — Delete a property from a pattern

### **Synopsis**

#include <fontconfig/fontconfig.h>

FcBool FcPatternDel(FcPattern \*p, const char \*object);

### **Description**

Deletes all values associated with the property 'object', returning whether the property existed or not.

### **Version**

Fontconfig version 2.10.91

# **FcPatternRemove**

#### **Name**

FcPatternRemove — Remove one object of the specified type from the pattern

### **Synopsis**

#include <fontconfig/fontconfig.h> FcBool FcPatternRemove(FcPattern \*p, const char \*object, int id);

### **Description**

Removes the value associated with the property 'object' at position 'id', returning whether the property existed and had a value at that position or not.

### **Version**

# **FcPatternPrint**

#### **Name**

FcPatternPrint — Print a pattern for debugging

### **Synopsis**

#include <fontconfig/fontconfig.h>

void FcPatternPrint(const FcPattern \*p);

# **Description**

Prints an easily readable version of the pattern to stdout. There is no provision for reparsing data in this format, it's just for diagnostics and debugging.

### **Version**

Fontconfig version 2.10.91

# **FcDefaultSubstitute**

#### **Name**

FcDefaultSubstitute — Perform default substitutions in a pattern

# **Synopsis**

```
#include <fontconfig/fontconfig.h>
void FcDefaultSubstitute(FcPattern *pattern);
```
### **Description**

Supplies default values for underspecified font patterns:

- Patterns without a specified style or weight are set to Medium
- Patterns without a specified style or slant are set to Roman
- Patterns without a specified pixel size are given one computed from any specified point size (default 12), dpi (default 75) and scale (default 1).

*Fontconfig Developers Reference, Version 2.10.91*

#### **Version**

Fontconfig version 2.10.91

# **FcNameParse**

#### **Name**

FcNameParse — Parse a pattern string

### **Synopsis**

```
#include <fontconfig/fontconfig.h>
FcPattern * FcNameParse(const FcChar8 *name);
```
### **Description**

Converts name from the standard text format described above into a pattern.

#### **Version**

Fontconfig version 2.10.91

### **FcNameUnparse**

#### **Name**

FcNameUnparse — Convert a pattern back into a string that can be parsed

### **Synopsis**

```
#include <fontconfig/fontconfig.h>
FcChar8 * FcNameUnparse(FcPattern *pat);
```
#### **Description**

Converts the given pattern into the standard text format described above. The return value is not static, but instead refers to newly allocated memory which should be freed by the caller using free().

#### **Version**

Fontconfig version 2.10.91

### **FcPatternFormat**

#### **Name**

FcPatternFormat — Format a pattern into a string according to a format specifier

#### **Synopsis**

```
#include <fontconfig/fontconfig.h>
FcChar8 * FcPatternFormat(FcPattern *pat, const FcChar8 *format);
```
#### **Description**

Converts given pattern  $pat$  into text described by the format specifier  $format$ . The return value refers to newly allocated memory which should be freed by the caller using free(), or NULL if  $format$  is invalid.

The format is loosely modeled after printf-style format string. The format string is composed of zero or more directives: ordinary characters (not "%"), which are copied unchanged to the output stream; and tags which are interpreted to construct text from the pattern in a variety of ways (explained below). Special characters can be escaped using backslash. C-string style special characters like \n and  $\rm\thinspace\$ r are also supported (this is useful when the format string is not a C string literal). It is advisable to always escape curly braces that are meant to be copied to the output as ordinary characters.

Each tag is introduced by the character "%", followed by an optional minimum field width, followed by tag contents in curly braces ({}). If the minimum field width value is provided the tag will be expanded and the result padded to achieve the minimum width. If the minimum field width is positive, the padding will right-align the text. Negative field width will left-align. The rest of this section describes various supported tag contents and their expansion.

A *simple* tag is one where the content is an identifier. When simple tags are expanded, the named identifier will be looked up in pattern and the resulting list of values returned, joined together using comma. For example, to print the family name and style of the pattern, use the format "%{family} %{style}\n". To extend the family column to forty characters use "%-40{family}%{style}\n".

Simple tags expand to list of all values for an element. To only choose one of the values, one can index using the syntax "%{elt[idx]}". For example, to get the first family name only, use "%{family[0]}".

If a simple tag ends with "=" and the element is found in the pattern, the name of the element followed by "=" will be output before the list of values. For example, "%{weight=}" may expand to the string "weight=80". Or to the empty string if pattern does not have weight set.

If a simple tag starts with ":" and the element is found in the pattern, ":" will be printed first. For example, combining this with the  $=$ , the format "%{:weight=}" may expand to ":weight=80" or to the empty string if pattern does not have weight set.

If a simple tag contains the string ":-", the rest of the the tag contents will be used as a default string. The default string is output if the element is not found in the pattern. For example, the format "%{:weight=:-123}" may expand to ":weight=80" or to the string ":weight=123" if pattern does not have weight set.

A *count* tag is one that starts with the character "#" followed by an element name, and expands to the number of values for the element in the pattern. For example, "%{#family}" expands to the number of family names  $pattern$  has set, which may be zero.

A *sub-expression* tag is one that expands a sub-expression. The tag contents are the sub-expression to expand placed inside another set of curly braces. Sub-expression tags are useful for aligning an entire sub-expression, or to apply converters (explained later) to the entire sub-expression output. For example, the format "%40{{%{family} %{style}}}" expands the sub-expression to construct the family name followed by the style, then takes the entire string and pads it on the left to be at least forty characters.

A *filter-out* tag is one starting with the character "-" followed by a comma-separated list of element names, followed by a sub-expression enclosed in curly braces. The sub-expression will be expanded but with a pattern that has the listed elements removed from it. For example, the format "%{-size,pixelsize{sub-expr}}" will expand "sub-expr" with pattern sans the size and pixelsize elements.

A *filter-in* tag is one starting with the character "+" followed by a comma-separated list of element names, followed by a sub-expression enclosed in curly braces. The sub-expression will be expanded but with a pattern that only has the listed elements from the surrounding pattern. For example, the format "%{+family,familylang{sub-expr}}" will expand "sub-expr" with a sub-pattern consisting only the family and family lang elements of pattern.

A *conditional* tag is one starting with the character "?" followed by a commaseparated list of element conditions, followed by two sub-expression enclosed in curly braces. An element condition can be an element name, in which case it tests whether the element is defined in pattern, or the character "!" followed by an element name, in which case the test is negated. The conditional passes if all the element conditions pass. The tag expands the first sub-expression if the conditional passes, and expands the second sub-expression otherwise. For example, the format "%{?size,dpi,!pixelsize{pass}{fail}}" will expand to "pass" if pattern has size and dpi elements but no pixelsize element, and to "fail" otherwise.

An *enumerate* tag is one starting with the string "[]" followed by a comma-separated list of element names, followed by a sub-expression enclosed in curly braces. The list of values for the named elements are walked in parallel and the sub-expression expanded each time with a pattern just having a single value for those elements, starting from the first value and continuing as long as any of those elements has a value. For example, the format "%{[]family,familylang{%{family} (%{familylang})\n}}" will expand the pattern "%{family} (%{familylang})\n" with a pattern having only the first value of the family and familylang elements, then expands it with the second values, then the third, etc.

As a special case, if an enumerate tag has only one element, and that element has only one value in the pattern, and that value is of type FcLangSet, the individual languages in the language set are enumerated.

A *builtin* tag is one starting with the character "=" followed by a builtin name. The following builtins are defined:

#### unparse

Expands to the result of calling FcNameUnparse() on the pattern.

#### fcmatch

Expands to the output of the default output format of the fc-match command on the pattern, without the final newline.

#### fclist

Expands to the output of the default output format of the fc-list command on the pattern, without the final newline.

#### fccat

Expands to the output of the default output format of the fc-cat command on the pattern, without the final newline.

#### pkgkit

Expands to the list of PackageKit font() tags for the pattern. Currently this includes tags for each family name, and each language from the pattern, enumerated and sanitized into a set of tags terminated by newline. Package management systems can use these tags to tag their packages accordingly.

For example, the format "%{+family,style{%{=unparse}}}\n" will expand to an unparsed name containing only the family and style element values from pattern.

The contents of any tag can be followed by a set of zero or more *converter*s. A converter is specified by the character "|" followed by the converter name and arguments. The following converters are defined:

#### basename

Replaces text with the results of calling FcStrBasename() on it.

#### dirname

Replaces text with the results of calling FcStrDirname() on it.

#### downcase

Replaces text with the results of calling FcStrDowncase() on it.

#### shescape

Escapes text for one level of shell expansion. (Escapes single-quotes, also encloses text in single-quotes.)

#### cescape

Escapes text such that it can be used as part of a C string literal. (Escapes backslash and double-quotes.)

#### xmlescape

Escapes text such that it can be used in XML and HTML. (Escapes less-than, greater-than, and ampersand.)

#### delete(chars)

Deletes all occurrences of each of the characters in chars from the text. FIXME: This converter is not UTF-8 aware yet.

#### escape(chars)

Escapes all occurrences of each of the characters in chars by prepending it by the first character in chars. FIXME: This converter is not UTF-8 aware yet.

#### translate( $from, to$ )

Translates all occurrences of each of the characters in  $from$  by replacing them with their corresponding character in  $\tau$ o. If  $\tau$ o has fewer characters than from, it will be extended by repeating its last character. FIXME: This converter is not UTF-8 aware yet.

For example, the format "%{family  $\downarrow$  downcase  $\cdot$  delete(  $\cdot$  ) $\n\cdot$  will expand to the values of the family element in *pattern*, lower-cased and with spaces removed.

### **Version**

Fontconfig version 2.10.91

### **FcFontSet**

An FcFontSet simply holds a list of patterns; these are used to return the results of listing available fonts.

### **FcFontSetCreate**

#### **Name**

FcFontSetCreate — Create a font set

### **Synopsis**

#include <fontconfig/fontconfig.h> FcFontSet \* FcFontSetCreate(void);

### **Description**

Creates an empty font set.

### **Version**

Fontconfig version 2.10.91

# **FcFontSetDestroy**

### **Name**

FcFontSetDestroy — Destroy a font set

### **Synopsis**

```
#include <fontconfig/fontconfig.h>
void FcFontSetDestroy(FcFontSet *s);
```
Destroys a font set. Note that this destroys any referenced patterns as well.

### **Version**

Fontconfig version 2.10.91

### **FcFontSetAdd**

**Name**

FcFontSetAdd — Add to a font set

#### **Synopsis**

#include <fontconfig/fontconfig.h> FcBool FcFontSetAdd(FcFontSet \*s, FcPattern \*font);

#### **Description**

Adds a pattern to a font set. Note that the pattern is not copied before being inserted into the set. Returns FcFalse if the pattern cannot be inserted into the set (due to allocation failure). Otherwise returns FcTrue.

### **Version**

Fontconfig version 2.10.91

# **FcFontSetList**

#### **Name**

FcFontSetList — List fonts from a set of font sets

#### **Synopsis**

#include <fontconfig/fontconfig.h>

FcFontSet \* FcFontSetList(FcConfig \*config, FcFontSet \*\*sets, intnsets, FcPattern \*pattern, FcObjectSet \*object\_set);

Selects fonts matching pattern from sets, creates patterns from those fonts containing only the objects in *object\_set* and returns the set of unique such patterns. If  $\overline{config}$  is NULL, the default configuration is checked to be up to date, and used.

#### **Version**

Fontconfig version 2.10.91

### **FcFontSetMatch**

#### **Name**

FcFontSetMatch — Return the best font from a set of font sets

#### **Synopsis**

#include <fontconfig/fontconfig.h>

FcPattern \* FcFontSetMatch(FcConfig \*config, FcFontSet \*\*sets, intnsets, FcPattern \*pattern, FcResult \*result);

#### **Description**

Finds the font in sets most closely matching pattern and returns the result of FcFontRenderPrepare for that font and the provided pattern. This function should be called only after FcConfigSubstitute and FcDefaultSubstitute have been called for pattern; otherwise the results will not be correct. If config is NULL, the current configuration is used. Returns NULL if an error occurs during this process.

#### **Version**

Fontconfig version 2.10.91

### **FcFontSetPrint**

#### **Name**

FcFontSetPrint — Print a set of patterns to stdout

#### **Synopsis**

#include <fontconfig/fontconfig.h>

void FcFontSetPrint(FcFontSet \*set);

This function is useful for diagnosing font related issues, printing the complete contents of every pattern in set. The format of the output is designed to be of help to users and developers, and may change at any time.

#### **Version**

Fontconfig version 2.10.91

### **FcFontSetSort**

#### **Name**

FcFontSetSort — Add to a font set

#### **Synopsis**

#include <fontconfig/fontconfig.h>

```
FcFontSetSort(FcConfig *config, FcFontSet **sets, intnsets,
FcPattern *pattern, FcBool trim, FcCharSet **csp, FcResult
*result);
```
#### **Description**

Returns the list of fonts from sets sorted by closeness to pattern. If trim is Fc-True, elements in the list which don't include Unicode coverage not provided by earlier elements in the list are elided. The union of Unicode coverage of all of the fonts is returned in  $csp$ , if  $csp$  is not NULL. This function should be called only after FcConfigSubstitute and FcDefaultSubstitute have been called for  $p$ ; otherwise the results will not be correct.

The returned FcFontSet references FcPattern structures which may be shared by the return value from multiple FcFontSort calls, applications cannot modify these patterns. Instead, they should be passed, along with pattern to FcFontRenderPrepare which combines them into a complete pattern.

The FcFontSet returned by FcFontSetSort is destroyed by calling FcFontSetDestroy.

#### **Version**

# **FcFontSetSortDestroy**

#### **Name**

FcFontSetSortDestroy — DEPRECATED destroy a font set

#### **Synopsis**

#include <fontconfig/fontconfig.h>

FcFontSetSortDestroy(FcFontSet \*set);

#### **Description**

This function is DEPRECATED. FcFontSetSortDestroy destroys set by calling FcFontSetDestroy. Applications should use FcFontSetDestroy directly instead.

#### **Version**

Fontconfig version 2.10.91

### **FcObjectSet**

An FcObjectSet holds a list of pattern property names; it is used to indicate which properties are to be returned in the patterns from FcFontList.

### **FcObjectSetCreate**

**Name**

FcObjectSetCreate — Create an object set

### **Synopsis**

#include <fontconfig/fontconfig.h>

FcObjectSet \* FcObjectSetCreate(void);

#### **Description**

Creates an empty set.

#### **Version**

Fontconfig version 2.10.91

# **FcObjectSetAdd**

#### **Name**

FcObjectSetAdd — Add to an object set

### **Synopsis**

#include <fontconfig/fontconfig.h> FcBool FcObjectSetAdd(FcObjectSet \*os, const char \*object);

### **Description**

Adds a property name to the set. Returns FcFalse if the property name cannot be inserted into the set (due to allocation failure). Otherwise returns FcTrue.

### **Version**

Fontconfig version 2.10.91

# **FcObjectSetDestroy**

**Name** FcObjectSetDestroy — Destroy an object set

### **Synopsis**

#include <fontconfig/fontconfig.h> void FcObjectSetDestroy(FcObjectSet \*os);

#### **Description**

Destroys an object set.

### **Version**

Fontconfig version 2.10.91

# **FcObjectSetBuild**

#### **Name**

```
FcObjectSetBuild, FcObjectSetVaBuild, FcObjectSetVapBuild —
Build object set from args
```
### **Synopsis**

#include <fontconfig/fontconfig.h>

```
FcObjectSet * FcObjectSetBuild(const char *first, ...);
FcObjectSet * FcObjectSetVaBuild(const char *first, va_list va);
void FcObjectSetVapBuild(FcObjectSet *result, const char *first,
va_list va);
```
#### **Description**

These build an object set from a null-terminated list of property names. FcObject-SetVapBuild is a macro version of FcObjectSetVaBuild which returns the result in the result variable directly.

#### **Version**

Fontconfig version 2.10.91

#### **FreeType specific functions**

While the fontconfig library doesn't insist that FreeType be used as the rasterization mechanism for fonts, it does provide some convenience functions.

# **FcFreeTypeCharIndex**

#### **Name**

FcFreeTypeCharIndex — map Unicode to glyph id

### **Synopsis**

```
#include <fontconfig.h>
#include <fcfreetype.h>
```
FT\_UInt FcFreeTypeCharIndex(FT\_Face face, FcChar32 ucs4);

Maps a Unicode char to a glyph index. This function uses information from several possible underlying encoding tables to work around broken fonts. As a result, this function isn't designed to be used in performance sensitive areas; results from this function are intended to be cached by higher level functions.

#### **Version**

Fontconfig version 2.10.91

# **FcFreeTypeCharSet**

#### **Name**

FcFreeTypeCharSet — compute Unicode coverage

### **Synopsis**

```
#include <fontconfig.h>
#include <fcfreetype.h>
FcCharSet * FcFreeTypeCharSet(FT_Face face, FcBlanks *blanks);
```
# **Description**

Scans a FreeType face and returns the set of encoded Unicode chars. This scans several encoding tables to build as complete a list as possible. If 'blanks' is not 0, the glyphs in the font are examined and any blank glyphs not in 'blanks' are not placed in the returned FcCharSet.

#### **Version**

Fontconfig version 2.10.91

# **FcFreeTypeCharSetAndSpacing**

#### **Name**

FcFreeTypeCharSetAndSpacing — compute Unicode coverage and spacing type

### **Synopsis**

```
#include <fontconfig.h>
#include <fcfreetype.h>
FcCharSet * FcFreeTypeCharSetAndSpacing(FT_Face face, FcBlanks
*blanks, int *spacing);
```
### **Description**

Scans a FreeType face and returns the set of encoded Unicode chars. This scans several encoding tables to build as complete a list as possible. If 'blanks' is not 0, the glyphs in the font are examined and any blank glyphs not in 'blanks' are not placed in the returned FcCharSet. spacing receives the computed spacing type of the font, one of FC\_MONO for a font where all glyphs have the same width, FC\_DUAL, where the font has glyphs in precisely two widths, one twice as wide as the other, or FC\_PROPORTIONAL where the font has glyphs of many widths.

#### **Version**

Fontconfig version 2.10.91

### **FcFreeTypeQuery**

#### **Name**

FcFreeTypeQuery — compute pattern from font file (and index)

#### **Synopsis**

```
#include <fontconfig.h>
#include <fcfreetype.h>
FcPattern * FcFreeTypeQuery(const FcChar8 *file, int id, FcBlanks
*blanks, int *count);
```
#### **Description**

Constructs a pattern representing the 'id'th font in 'file'. The number of fonts in 'file' is returned in 'count'.

### **Version**

### **FcFreeTypeQueryFace**

#### **Name**

FcFreeTypeQueryFace — compute pattern from FT\_Face

### **Synopsis**

```
#include <fontconfig.h>
#include <fcfreetype.h>
FcPattern * FcFreeTypeQueryFace(const FT_Face face, const FcChar8
*file, int id, FcBlanks *blanks);
```
#### **Description**

Constructs a pattern representing 'face'. 'file' and 'id' are used solely as data for pattern elements (FC\_FILE, FC\_INDEX and sometimes FC\_FAMILY).

#### **Version**

Fontconfig version 2.10.91

#### **FcValue**

FcValue is a structure containing a type tag and a union of all possible datatypes. The tag is an enum of type *FcType* and is intended to provide a measure of runtime typechecking, although that depends on careful programming.

### **FcValueDestroy**

#### **Name**

FcValueDestroy — Free a value

#### **Synopsis**

```
#include <fontconfig/fontconfig.h>
```

```
void FcValueDestroy(FcValue v);
```
### **Description**

Frees any memory referenced by v. Values of type FcTypeString, FcTypeMatrix and FcTypeCharSet reference memory, the other types do not.

*Fontconfig Developers Reference, Version 2.10.91*

#### **Version**

Fontconfig version 2.10.91

# **FcValueSave**

#### **Name**

FcValueSave — Copy a value

### **Synopsis**

#include <fontconfig/fontconfig.h>

```
FcValue FcValueSave(FcValue v);
```
### **Description**

Returns a copy of  $v$  duplicating any object referenced by it so that  $v$  may be safely destroyed without harming the new value.

### **Version**

Fontconfig version 2.10.91

# **FcValuePrint**

**Name** FcValuePrint — Print a value to stdout

### **Synopsis**

```
#include <fontconfig/fontconfig.h>
void FcValuePrint(FcValue v);
```
### **Description**

Prints a human-readable representation of  $v$  to stdout. The format should not be considered part of the library specification as it may change in the future.
Fontconfig version 2.10.91

# **FcValueEqual**

#### **Name**

FcValueEqual — Test two values for equality

### **Synopsis**

#include <fontconfig/fontconfig.h> FcBool FcValueEqual(FcValue v a, FcValue v b);

#### **Description**

Compares two values. Integers and Doubles are compared as numbers; otherwise the two values have to be the same type to be considered equal. Strings are compared ignoring case.

#### **Version**

Fontconfig version 2.10.91

### **FcCharSet**

An FcCharSet is a boolean array indicating a set of Unicode chars. Those associated with a font are marked constant and cannot be edited. FcCharSets may be reference counted internally to reduce memory consumption; this may be visible to applications as the result of FcCharSetCopy may return it's argument, and that CharSet may remain unmodifiable.

## **FcCharSetCreate**

#### **Name**

FcCharSetCreate — Create an empty character set

### **Synopsis**

#include <fontconfig/fontconfig.h>

```
FcCharSet * FcCharSetCreate(void);
```
### **Description**

FcCharSetCreate allocates and initializes a new empty character set object.

### **Version**

Fontconfig version 2.10.91

## **FcCharSetDestroy**

**Name**

FcCharSetDestroy — Destroy a character set

#### **Synopsis**

#include <fontconfig/fontconfig.h> void FcCharSetDestroy(FcCharSet \*fcs);

#### **Description**

FcCharSetDestroy decrements the reference count fcs. If the reference count becomes zero, all memory referenced is freed.

#### **Version**

Fontconfig version 2.10.91

# **FcCharSetAddChar**

#### **Name**

FcCharSetAddChar — Add a character to a charset

```
#include <fontconfig/fontconfig.h>
FcBool FcCharSetAddChar(FcCharSet *fcs, FcChar32 ucs4);
```
FcCharSetAddChar adds a single Unicode char to the set, returning FcFalse on failure, either as a result of a constant set or from running out of memory.

### **Version**

Fontconfig version 2.10.91

## **FcCharSetDelChar**

#### **Name**

FcCharSetDelChar — Add a character to a charset

### **Synopsis**

#include <fontconfig/fontconfig.h> FcBool FcCharSetDelChar(FcCharSet \*fcs, FcChar32 ucs4);

### **Description**

FcCharSetDelChar deletes a single Unicode char from the set, returning FcFalse on failure, either as a result of a constant set or from running out of memory.

### **Version**

Fontconfig version 2.10.91

# **FcCharSetCopy**

#### **Name**

FcCharSetCopy — Copy a charset

```
#include <fontconfig/fontconfig.h>
FcCharSet * FcCharSetCopy(FcCharSet *src);
```
### **Description**

Makes a copy of  $src$ ; note that this may not actually do anything more than increment the reference count on src.

### **Version**

Fontconfig version 2.10.91

# **FcCharSetEqual**

#### **Name**

FcCharSetEqual — Compare two charsets

### **Synopsis**

#include <fontconfig/fontconfig.h> FcBool FcCharSetEqual(const FcCharSet \*a, const FcCharSet \*b);

### **Description**

Returns whether  $a$  and  $b$  contain the same set of Unicode chars.

#### **Version**

Fontconfig version 2.10.91

# **FcCharSetIntersect**

#### **Name**

FcCharSetIntersect — Intersect charsets

```
#include <fontconfig/fontconfig.h>
FcCharSet * FcCharSetIntersect(const FcCharSet *a, const FcCharSet
*b);
```
Returns a set including only those chars found in both  $a$  and  $b$ .

### **Version**

Fontconfig version 2.10.91

## **FcCharSetUnion**

**Name**

FcCharSetUnion — Add charsets

### **Synopsis**

#include <fontconfig/fontconfig.h> FcCharSet \* FcCharSetUnion(const FcCharSet \*a, const FcCharSet \*b);

## **Description**

Returns a set including only those chars found in either  $a$  or  $b$ .

#### **Version**

Fontconfig version 2.10.91

# **FcCharSetSubtract**

#### **Name**

FcCharSetSubtract — Subtract charsets

```
#include <fontconfig/fontconfig.h>
```

```
FcCharSet * FcCharSetSubtract(const FcCharSet *a, const FcCharSet
\star b) ;
```
### **Description**

Returns a set including only those chars found in a but not b.

### **Version**

Fontconfig version 2.10.91

### **FcCharSetMerge**

#### **Name**

FcCharSetMerge — Merge charsets

### **Synopsis**

#include <fontconfig/fontconfig.h>

```
FcBool FcCharSetMerge(FcCharSet *a, const FcCharSet *b, FcBool
*changed);
```
### **Description**

Adds all chars in  $b$  to  $a$ . In other words, this is an in-place version of FcCharSetUnion. If changed is not NULL, then it returns whether any new chars from  $b$ were added to a. Returns FcFalse on failure, either when a is a constant set or from running out of memory.

#### **Version**

Fontconfig version 2.10.91

# **FcCharSetHasChar**

#### **Name**

FcCharSetHasChar — Check a charset for a char

```
#include <fontconfig/fontconfig.h>
FcBool FcCharSetHasChar(const FcCharSet *fcs, FcChar32 ucs4);
```
Returns whether *fcs* contains the char *ucs4*.

#### **Version**

Fontconfig version 2.10.91

### **FcCharSetCount**

**Name** FcCharSetCount — Count entries in a charset

#### **Synopsis**

#include <fontconfig/fontconfig.h> FcChar32 FcCharSetCount (const FcCharSet \*a);

## **Description**

Returns the total number of Unicode chars in a.

#### **Version**

Fontconfig version 2.10.91

# **FcCharSetIntersectCount**

#### **Name**

FcCharSetIntersectCount — Intersect and count charsets

# **Synopsis**

```
#include <fontconfig/fontconfig.h>
```
FcChar32 FcCharSetIntersectCount(const FcCharSet \*a, const FcCharSet  $*$ b);

### **Description**

Returns the number of chars that are in both  $a$  and  $b$ .

### **Version**

Fontconfig version 2.10.91

# **FcCharSetSubtractCount**

#### **Name**

FcCharSetSubtractCount — Subtract and count charsets

## **Synopsis**

```
#include <fontconfig/fontconfig.h>
FcChar32 FcCharSetSubtractCount(const FcCharSet *a, const FcCharSet
*b);
```
## **Description**

Returns the number of chars that are in  $\alpha$  but not in  $\beta$ .

### **Version**

Fontconfig version 2.10.91

## **FcCharSetIsSubset**

**Name** FcCharSetIsSubset — Test for charset inclusion

## **Synopsis**

#include <fontconfig/fontconfig.h> FcBool FcCharSetIsSubset(const FcCharSet \*a, const FcCharSet \*b);

### **Description**

Returns whether  $a$  is a subset of  $b$ .

Fontconfig version 2.10.91

# **FcCharSetFirstPage**

#### **Name**

FcCharSetFirstPage — Start enumerating charset contents

### **Synopsis**

#include <fontconfig/fontconfig.h>

```
FcChar32 FcCharSetFirstPage(const FcCharSet *a,
FcChar32[FC_CHARSET_MAP_SIZE] map, FcChar32 *next);
```
### **Description**

Builds an array of bits marking the first page of Unicode coverage of a. Returns the base of the array. next contains the next page in the font.

#### **Version**

Fontconfig version 2.10.91

# **FcCharSetNextPage**

#### **Name**

FcCharSetNextPage — Continue enumerating charset contents

### **Synopsis**

#include <fontconfig/fontconfig.h>

```
FcChar32 FcCharSetNextPage(const FcCharSet *a,
FcChar32[FC_CHARSET_MAP_SIZE] map, FcChar32 *next);
```
#### **Description**

Builds an array of bits marking the Unicode coverage of a for page \*next. Returns the base of the array. next contains the next page in the font.

### **Version**

Fontconfig version 2.10.91

# **FcCharSetCoverage**

#### **Name**

FcCharSetCoverage — DEPRECATED return coverage for a Unicode page

## **Synopsis**

#include <fontconfig/fontconfig.h>

```
FcChar32 FcCharSetCoverage(const FcCharSet *a, FcChar32page,
FcChar32[8]result);
```
## **Description**

DEPRECATED This function returns a bitmask in  $result$  which indicates which code points in page are included in a. FcCharSetCoverage returns the next page in the charset which has any coverage.

### **Version**

Fontconfig version 2.10.91

# **FcCharSetNew**

#### **Name**

FcCharSetNew — DEPRECATED alias for FcCharSetCreate

## **Synopsis**

```
#include <fontconfig/fontconfig.h>
```

```
FcCharSet * FcCharSetNew(void);
```
### **Description**

FcCharSetNew is a DEPRECATED alias for FcCharSetCreate.

Fontconfig version 2.10.91

### **FcLangSet**

An FcLangSet is a set of language names (each of which include language and an optional territory). They are used when selecting fonts to indicate which languages the fonts need to support. Each font is marked, using language orthography information built into fontconfig, with the set of supported languages.

## **FcLangSetCreate**

#### **Name**

FcLangSetCreate — create a langset object

### **Synopsis**

#include <fontconfig/fontconfig.h>

FcLangSet \* FcLangSetCreate(void);

#### **Description**

FcLangSetCreate creates a new FcLangSet object.

#### **Version**

Fontconfig version 2.10.91

## **FcLangSetDestroy**

#### **Name**

FcLangSetDestroy — destroy a langset object

```
#include <fontconfig/fontconfig.h>
void FcLangSetDestroy(FcLangSet *ls);
```
#### **Description**

FcLangSetDestroy destroys a FcLangSet object, freeing all memory associated with it.

### **Version**

Fontconfig version 2.10.91

## **FcLangSetCopy**

#### **Name**

FcLangSetCopy — copy a langset object

### **Synopsis**

#include <fontconfig/fontconfig.h> FcLangSet \* FcLangSetCopy(const FcLangSet \*1s);

#### **Description**

FcLangSetCopy creates a new FcLangSet object and populates it with the contents of ls.

### **Version**

Fontconfig version 2.10.91

# **FcLangSetAdd**

#### **Name**

FcLangSetAdd — add a language to a langset

### **Synopsis**

#include <fontconfig/fontconfig.h> FcBool FcLangSetAdd(FcLangSet \*ls, const FcChar8 \*lang);

lang is added to 1s. lang should be of the form Ll-Tt where Ll is a two or three letter language from ISO 639 and Tt is a territory from ISO 3166.

### **Version**

Fontconfig version 2.10.91

### **FcLangSetDel**

#### **Name**

FcLangSetDel — delete a language from a langset

### **Synopsis**

#include <fontconfig/fontconfig.h>

FcBool FcLangSetDel(FcLangSet \*ls, const FcChar8 \*lang);

#### **Description**

lang is removed from 1s. lang should be of the form Ll-Tt where Ll is a two or three letter language from ISO 639 and Tt is a territory from ISO 3166.

### **Version**

Fontconfig version 2.10.91

# **FcLangSetUnion**

#### **Name**

FcLangSetUnion — Add langsets

```
#include <fontconfig/fontconfig.h>
```

```
FcLangSet * FcLangSetUnion(const FcLangSet *ls_a, const FcLangSet
*ls_b;
```
### **Description**

Returns a set including only those languages found in either  $ls_a$  or  $ls_b$ .

### **Version**

Fontconfig version 2.10.91

## **FcLangSetSubtract**

### **Name**

FcLangSetSubtract — Subtract langsets

### **Synopsis**

#include <fontconfig/fontconfig.h>

```
FcLangSet * FcLangSetSubtract(const FcLangSet *1s_a, const
FcLangSet *ls_b);
```
### **Description**

Returns a set including only those languages found in  $1s_a$  but not in  $1s_b$ .

#### **Version**

Fontconfig version 2.10.91

# **FcLangSetCompare**

#### **Name**

FcLangSetCompare — compare language sets

```
#include <fontconfig/fontconfig.h>
```

```
FcLangResult FcLangSetCompare(const FcLangSet *ls_a, const
FcLangSet *ls_b);
```
FcLangSetCompare compares language coverage for  $ls$ <sub>2</sub> and  $ls$ <sub>2</sub>b. If they share any language and territory pair, this function returns FcLangEqual. If they share a language but differ in which territory that language is for, this function returns FcLangDifferentTerritory. If they share no languages in common, this function returns FcLangDifferentLang.

#### **Version**

Fontconfig version 2.10.91

### **FcLangSetContains**

#### **Name**

FcLangSetContains — check langset subset relation

#### **Synopsis**

#include <fontconfig/fontconfig.h>

```
FcBool FcLangSetContains(const FcLangSet *ls_a, const FcLangSet
*ls_b);
```
#### **Description**

FcLangSetContains returns FcTrue if  $ls_a$  contains every language in  $ls_b$ .  $ls_a$  will 'contain' a language from  $ls_b$  if  $ls_a$  has exactly the language, or either the language or  $1s$ <sup>2</sup> has no territory.

#### **Version**

Fontconfig version 2.10.91

### **FcLangSetEqual**

#### **Name**

FcLangSetEqual — test for matching langsets

### **Synopsis**

#include <fontconfig/fontconfig.h>

```
FcBool FcLangSetEqual(const FcLangSet *ls_a, const FcLangSet
*ls_b);
```
Returns FcTrue if and only if  $1s_a$  supports precisely the same language and territory combinations as  $1s_b$ .

#### **Version**

Fontconfig version 2.10.91

### **FcLangSetHash**

#### **Name**

FcLangSetHash — return a hash value for a langset

#### **Synopsis**

#include <fontconfig/fontconfig.h> FcChar32 FcLangSetHash(const FcLangSet \*1s);

#### **Description**

This function returns a value which depends solely on the languages supported by  $1s$ . Any language which equals  $1s$  will have the same result from FcLangSetHash. However, two langsets with the same hash value may not be equal.

#### **Version**

Fontconfig version 2.10.91

### **FcLangSetHasLang**

### **Name**

FcLangSetHasLang — test langset for language support

### **Synopsis**

#include <fontconfig/fontconfig.h>

FcLangResult FcLangSetHasLang(const FcLangSet \*ls, const FcChar8 \*lang);

FcLangSetHasLang checks whether *ls* supports *lang*. If *ls* has a matching language and territory pair, this function returns FcLangEqual. If  $\iota s$  has a matching language but differs in which territory that language is for, this function returns FcLangDifferentTerritory. If  $1s$  has no matching language, this function returns FcLangDifferentLang.

#### **Version**

Fontconfig version 2.10.91

# **FcGetDefaultLangs**

#### **Name**

FcGetDefaultLangs — Get the default languages list

## **Synopsis**

#include <fontconfig/fontconfig.h> FcStrSet \* FcGetDefaultLangs(voidls);

### **Description**

Returns a string set of the default languages according to the environment variables on the system. This function looks for them in order of FC\_LANG, LC\_ALL, LC\_CTYPE and LANG then. If there are no valid values in those environment variables, "en" will be set as fallback.

### **Version**

Fontconfig version 2.10.91

## **FcGetLangs**

**Name**

FcGetLangs — Get list of languages

### **Synopsis**

```
#include <fontconfig/fontconfig.h>
FcStrSet * FcGetLangs(void);
```
## **Description**

Returns a string set of all known languages.

### **Version**

Fontconfig version 2.10.91

# **FcLangNormalize**

#### **Name**

FcLangNormalize — Normalize the language string

### **Synopsis**

```
#include <fontconfig/fontconfig.h>
FcChar8 * FcLangNormalize(const FcChar8 *lang);
```
### **Description**

Returns a string to make  $lang$  suitable on fontconfig.

### **Version**

Fontconfig version 2.10.91

# **FcLangGetCharSet**

### **Name**

FcLangGetCharSet — Get character map for a language

## **Synopsis**

```
#include <fontconfig/fontconfig.h>
const FcCharSet * FcLangGetCharSet(const FcChar8 *lang);
```
# **Description**

Returns the FcCharMap for a language.

## **Version**

Fontconfig version 2.10.91

#### **FcMatrix**

FcMatrix structures hold an affine transformation in matrix form.

# **FcMatrixInit**

# **Name**

FcMatrixInit — initialize an FcMatrix structure

### **Synopsis**

```
#include <fontconfig/fontconfig.h>
void FcMatrixInit(FcMatrix *matrix);
```
## **Description**

FCMatrixInit initializes matrix to the identity matrix.

### **Version**

Fontconfig version 2.10.91

# **FcMatrixCopy**

#### **Name**

FcMatrixCopy — Copy a matrix

### **Synopsis**

```
#include <fontconfig/fontconfig.h>
void FcMatrixCopy(const FcMatrix *matrix);
```
## **Description**

FcMatrixCopy allocates a new FcMatrix and copies mat into it.

### **Version**

Fontconfig version 2.10.91

## **FcMatrixEqual**

#### **Name**

FcMatrixEqual — Compare two matrices

### **Synopsis**

```
#include <fontconfig/fontconfig.h>
void FcMatrixEqual(const FcMatrix *matrix1, const FcMatrix
*matrix2);
```
### **Description**

FcMatrixEqual compares matrix1 and matrix2 returning FcTrue when they are equal and FcFalse when they are not.

### **Version**

Fontconfig version 2.10.91

# **FcMatrixMultiply**

#### **Name**

FcMatrixMultiply — Multiply matrices

## **Synopsis**

#include <fontconfig/fontconfig.h>

```
void FcMatrixMultiply(FcMatrix *result, const FcMatrix *matrix1,
const FcMatrix *matrix2);
```
### **Description**

FcMatrixMultiply multiplies matrix1 and matrix2 storing the result in result.

#### **Version**

Fontconfig version 2.10.91

## **FcMatrixRotate**

#### **Name**

FcMatrixRotate — Rotate a matrix

## **Synopsis**

```
#include <fontconfig/fontconfig.h>
void FcMatrixRotate(FcMatrix *matrix, double cos, double sin);
```
### **Description**

FCMatrixRotate rotates matrix by the angle who's sine is sin and cosine is cos. This is done by multiplying by the matrix:

```
cos -sin
sin cos
```
### **Version**

Fontconfig version 2.10.91

## **FcMatrixScale**

#### **Name**

FcMatrixScale — Scale a matrix

### **Synopsis**

```
#include <fontconfig/fontconfig.h>
void FcMatrixScale(FcMatrix *matrix, double sx, double dy);
```
## **Description**

FCMatrixScale multiplies matrix  $x$  values by sx and  $y$  values by  $dy$ . This is done by multiplying by the matrix:

sx 0 dy

### **Version**

Fontconfig version 2.10.91

### **FcMatrixShear**

#### **Name**

FcMatrixShear — Shear a matrix

### **Synopsis**

```
#include <fontconfig/fontconfig.h>
void FcMatrixShear(FcMatrix *matrix, double sh, double sv);
```
### **Description**

FcMatrixShare shears matrix horizontally by sh and vertically by sv. This is done by multiplying by the matrix:

1 sh sv 1

### **Version**

Fontconfig version 2.10.91

### **FcConfig**

An FcConfig object holds the internal representation of a configuration. There is a default configuration which applications may use by passing 0 to any function using the data within an FcConfig.

## **FcConfigCreate**

#### **Name**

FcConfigCreate — Create a configuration

#### **Synopsis**

```
#include <fontconfig/fontconfig.h>
FcConfig * FcConfigCreate(void);
```
#### **Description**

Creates an empty configuration.

#### **Version**

Fontconfig version 2.10.91

## **FcConfigReference**

#### **Name**

FcConfigReference — Increment config reference count

#### **Synopsis**

```
#include <fontconfig/fontconfig.h>
```
FcConfig \* FcConfigReference(FcConfig \*config);

#### **Description**

Add another reference to config. Configs are freed only when the reference count reaches zero. If  $config$  is NULL, the current configuration is used. In that case this function will be similar to FcConfigGetCurrent() except that it increments the reference count before returning and the user is responsible for destroying the configuration when not needed anymore.

#### **Version**

Fontconfig version 2.10.91

# **FcConfigDestroy**

### **Name**

FcConfigDestroy — Destroy a configuration

### **Synopsis**

#include <fontconfig/fontconfig.h> void FcConfigDestroy(FcConfig \*config);

### **Description**

Decrements the config reference count. If all references are gone, destroys the configuration and any data associated with it. Note that calling this function with the return from FcConfigGetCurrent will cause a new configuration to be created for use as current configuration.

#### **Version**

Fontconfig version 2.10.91

# **FcConfigSetCurrent**

#### **Name**

FcConfigSetCurrent — Set configuration as default

### **Synopsis**

#include <fontconfig/fontconfig.h>

FcBool FcConfigSetCurrent(FcConfig \*config);

### **Description**

Sets the current default configuration to  $config$ . Implicitly calls FcConfigBuild-Fonts if necessary, returning FcFalse if that call fails.

Fontconfig version 2.10.91

# **FcConfigGetCurrent**

### **Name**

FcConfigGetCurrent — Return current configuration

### **Synopsis**

```
#include <fontconfig/fontconfig.h>
FcConfig * FcConfigGetCurrent(void);
```
### **Description**

Returns the current default configuration.

### **Version**

Fontconfig version 2.10.91

## **FcConfigUptoDate**

### **Name**

FcConfigUptoDate — Check timestamps on config files

### **Synopsis**

```
#include <fontconfig/fontconfig.h>
FcBool FcConfigUptoDate(FcConfig *config);
```
### **Description**

Checks all of the files related to  $config$  and returns whether any of them has been modified since the configuration was created. If config is NULL, the current configuration is used.

#### **Version**

Fontconfig version 2.10.91

# **FcConfigHome**

#### **Name**

FcConfigHome — return the current home directory.

## **Synopsis**

#include <fontconfig/fontconfig.h>

```
FcChar8 * FcConfigHome(void);
```
### **Description**

Return the current user's home directory, if it is available, and if using it is enabled, and NULL otherwise. See also FcConfigEnableHome).

### **Version**

Fontconfig version 2.10.91

# **FcConfigEnableHome**

#### **Name**

FcConfigEnableHome — controls use of the home directory.

### **Synopsis**

#include <fontconfig/fontconfig.h>

FcBool FcConfigEnableHome(FcBool enable);

### **Description**

If enable is FcTrue, then Fontconfig will use various files which are specified relative to the user's home directory (using the  $\sim$  notation in the configuration). When  $enable$  is FcFalse, then all use of the home directory in these contexts will be disabled. The previous setting of the value is returned.

Fontconfig version 2.10.91

# **FcConfigBuildFonts**

#### **Name**

FcConfigBuildFonts — Build font database

## **Synopsis**

#include <fontconfig/fontconfig.h> FcBool FcConfigBuildFonts(FcConfig \*config);

### **Description**

Builds the set of available fonts for the given configuration. Note that any changes to the configuration after this call have indeterminate effects. Returns FcFalse if this operation runs out of memory. If config is NULL, the current configuration is used.

#### **Version**

Fontconfig version 2.10.91

# **FcConfigGetConfigDirs**

#### **Name**

FcConfigGetConfigDirs — Get config directories

### **Synopsis**

```
#include <fontconfig/fontconfig.h>
FcStrList * FcConfigGetConfigDirs(FcConfig *config);
```
## **Description**

Returns the list of font directories specified in the configuration files for config. Does not include any subdirectories. If  $config$  is NULL, the current configuration is used.

**Version**

Fontconfig version 2.10.91

# **FcConfigGetFontDirs**

#### **Name**

FcConfigGetFontDirs — Get font directories

## **Synopsis**

#include <fontconfig/fontconfig.h> FcStrList \* FcConfigGetFontDirs(FcConfig \*config);

### **Description**

Returns the list of font directories in  $config$ . This includes the configured font directories along with any directories below those in the filesystem. If  $config$  is NULL, the current configuration is used.

#### **Version**

Fontconfig version 2.10.91

# **FcConfigGetConfigFiles**

#### **Name**

FcConfigGetConfigFiles — Get config files

## **Synopsis**

```
#include <fontconfig/fontconfig.h>
FcStrList * FcConfigGetConfigFiles(FcConfig *config);
```
### **Description**

Returns the list of known configuration files used to generate config. If config is NULL, the current configuration is used.

Fontconfig version 2.10.91

# **FcConfigGetCache**

#### **Name**

FcConfigGetCache — DEPRECATED used to return per-user cache filename

### **Synopsis**

#include <fontconfig/fontconfig.h> FcChar8 \* FcConfigGetCache(FcConfig \*config);

#### **Description**

With fontconfig no longer using per-user cache files, this function now simply returns NULL to indicate that no per-user file exists.

#### **Version**

Fontconfig version 2.10.91

# **FcConfigGetCacheDirs**

#### **Name**

FcConfigGetCacheDirs — return the list of directories searched for cache files

### **Synopsis**

```
#include <fontconfig/fontconfig.h>
FcStrList * FcConfigGetCacheDirs(const FcConfig *config);
```
### **Description**

FcConfigGetCacheDirs returns a string list containing all of the directories that fontconfig will search when attempting to load a cache file for a font directory. If  $config$  is NULL, the current configuration is used.

#### **Version**

Fontconfig version 2.10.91

# **FcConfigGetFonts**

### **Name**

FcConfigGetFonts — Get config font set

### **Synopsis**

#include <fontconfig/fontconfig.h> FcFontSet \* FcConfigGetFonts (FcConfig \*config, FcSetName set);

### **Description**

Returns one of the two sets of fonts from the configuration as specified by set. This font set is owned by the library and must not be modified or freed. If config is NULL, the current configuration is used.

#### **Version**

Fontconfig version 2.10.91

# **FcConfigGetBlanks**

#### **Name**

FcConfigGetBlanks — Get config blanks

## **Synopsis**

```
#include <fontconfig/fontconfig.h>
FcBlanks * FcConfigGetBlanks(FcConfig *config);
```
### **Description**

Returns the FcBlanks object associated with the given configuration, if no blanks were present in the configuration, this function will return 0. The returned FcBlanks object if not NULL, is valid as long as the owning FcConfig is alive. If  $config$  is NULL, the current configuration is used.

Fontconfig version 2.10.91

# **FcConfigGetRescanInterval**

#### **Name**

FcConfigGetRescanInterval — Get config rescan interval

### **Synopsis**

#include <fontconfig/fontconfig.h> int FcConfigGetRescanInterval(FcConfig \*config);

### **Description**

Returns the interval between automatic checks of the configuration (in seconds) specified in config. The configuration is checked during a call to FcFontList when this interval has passed since the last check. An interval setting of zero disables automatic checks. If  $config$  is NULL, the current configuration is used.

#### **Version**

Fontconfig version 2.10.91

## **FcConfigSetRescanInterval**

#### **Name**

FcConfigSetRescanInterval — Set config rescan interval

### **Synopsis**

#include <fontconfig/fontconfig.h>

FcBool FcConfigSetRescanInterval(FcConfig \*config, int rescanInterval);

### **Description**

Sets the rescan interval. Returns FcFalse if the interval cannot be set (due to allocation failure). Otherwise returns FcTrue. An interval setting of zero disables automatic checks. If  $config$  is NULL, the current configuration is used.

#### **Version**

Fontconfig version 2.10.91

# **FcConfigAppFontAddFile**

#### **Name**

FcConfigAppFontAddFile — Add font file to font database

## **Synopsis**

#include <fontconfig/fontconfig.h>

```
FcBool FcConfigAppFontAddFile(FcConfig *config, const FcChar8
*file) ;
```
### **Description**

Adds an application-specific font to the configuration. Returns FcFalse if the fonts cannot be added (due to allocation failure). Otherwise returns FcTrue. If  $config$ is NULL, the current configuration is used.

### **Version**

Fontconfig version 2.10.91

# **FcConfigAppFontAddDir**

#### **Name**

FcConfigAppFontAddDir — Add fonts from directory to font database

## **Synopsis**

#include <fontconfig/fontconfig.h>

FcBool FcConfigAppFontAddDir(FcConfig \*config, const FcChar8 \*dir);

## **Description**

Scans the specified directory for fonts, adding each one found to the applicationspecific set of fonts. Returns FcFalse if the fonts cannot be added (due to allocation failure). Otherwise returns FcTrue. If config is NULL, the current configuration is used.

Fontconfig version 2.10.91

# **FcConfigAppFontClear**

#### **Name**

FcConfigAppFontClear — Remove all app fonts from font database

### **Synopsis**

#include <fontconfig/fontconfig.h> void FcConfigAppFontClear(FcConfig \*config);

#### **Description**

Clears the set of application-specific fonts. If  $config$  is NULL, the current configuration is used.

#### **Version**

Fontconfig version 2.10.91

# **FcConfigSubstituteWithPat**

#### **Name**

FcConfigSubstituteWithPat — Execute substitutions

#### **Synopsis**

#include <fontconfig/fontconfig.h>

```
FcBool FcConfigSubstituteWithPat(FcConfig *config, FcPattern *p,
FcPattern *p_pat, FcMatchKind kind);
```
### **Description**

Performs the sequence of pattern modification operations, if  $k$  ind is FcMatchPattern, then those tagged as pattern operations are applied, else if  $\overline{k}$  ind is FcMatch-Font, those tagged as font operations are applied and p\_pat is used for <test> elements with target=pattern. Returns FcFalse if the substitution cannot be performed (due to allocation failure). Otherwise returns FcTrue. If config is NULL, the current configuration is used.

#### **Version**

Fontconfig version 2.10.91

# **FcConfigSubstitute**

#### **Name**

FcConfigSubstitute — Execute substitutions

## **Synopsis**

#include <fontconfig/fontconfig.h>

```
FcBool FcConfigSubstitute(FcConfig *config, FcPattern *p,
FcMatchKind kind);
```
### **Description**

Calls FcConfigSubstituteWithPat setting p\_pat to NULL. Returns FcFalse if the substitution cannot be performed (due to allocation failure). Otherwise returns FcTrue. If  $config$  is NULL, the current configuration is used.

#### **Version**

Fontconfig version 2.10.91

# **FcFontMatch**

#### **Name**

FcFontMatch — Return best font

### **Synopsis**

#include <fontconfig/fontconfig.h>

```
FcPattern * FcFontMatch(FcConfig *config, FcPattern *p, FcResult
*result);
```
### **Description**

Finds the font in sets most closely matching pattern and returns the result of FcFontRenderPrepare for that font and the provided pattern. This function should be called only after FcConfigSubstitute and FcDefaultSubstitute

have been called for  $p$ ; otherwise the results will not be correct. If  $config$  is NULL, the current configuration is used.

#### **Version**

Fontconfig version 2.10.91

### **FcFontSort**

#### **Name**

FcFontSort — Return list of matching fonts

#### **Synopsis**

#include <fontconfig/fontconfig.h>

```
FcFontSet * FcFontSort(FcConfig *config, FcPattern *p, FcBool trim,
FcCharSet **csp, FcResult *result);
```
### **Description**

Returns the list of fonts sorted by closeness to p. If  $trim$  is FcTrue, elements in the list which don't include Unicode coverage not provided by earlier elements in the list are elided. The union of Unicode coverage of all of the fonts is returned in  $_{CSP}$ , if csp is not NULL. This function should be called only after FcConfigSubstitute and FcDefaultSubstitute have been called for  $p$ ; otherwise the results will not be correct.

The returned FcFontSet references FcPattern structures which may be shared by the return value from multiple FcFontSort calls, applications must not modify these patterns. Instead, they should be passed, along with  $p$  to FcFontRenderPrepare which combines them into a complete pattern.

The FcFontSet returned by FcFontSort is destroyed by calling FcFontSetDestroy. If config is NULL, the current configuration is used.

#### **Version**

Fontconfig version 2.10.91

### **FcFontRenderPrepare**

#### **Name**

FcFontRenderPrepare — Prepare pattern for loading font file

## **Synopsis**

#include <fontconfig/fontconfig.h>

FcPattern \* FcFontRenderPrepare(FcConfig \*config, FcPattern \*pat, FcPattern \*font);

### **Description**

Creates a new pattern consisting of elements of font not appearing in pat, elements of  $_{pat}$  not appearing in  $_{font}$  and the best matching value from  $_{pat}$  for elements appearing in both. The result is passed to FcConfigSubstituteWithPat with  $\vec{k}$  ind FcMatchFont and then returned.

#### **Version**

Fontconfig version 2.10.91

## **FcFontList**

#### **Name**

FcFontList — List fonts

## **Synopsis**

#include <fontconfig/fontconfig.h>

```
FcFontSet * FcFontList(FcConfig *config, FcPattern *p, FcObjectSet
*os);
```
### **Description**

Selects fonts matching  $p$ , creates patterns from those fonts containing only the objects in  $\circ$ s and returns the set of unique such patterns. If  $\circ$ onfig is NULL, the default configuration is checked to be up to date, and used.

#### **Version**

Fontconfig version 2.10.91

# **FcConfigFilename**

#### **Name**

FcConfigFilename — Find a config file
# **Synopsis**

```
#include <fontconfig/fontconfig.h>
FcChar8 * FcConfigFilename(const FcChar8 *name);
```
### **Description**

Given the specified external entity name, return the associated filename. This provides applications a way to convert various configuration file references into filename form.

A null or empty name indicates that the default configuration file should be used; which file this references can be overridden with the FONTCONFIG\_FILE environment variable. Next, if the name starts with  $\sim$ , it refers to a file in the current users home directory. Otherwise if the name doesn't start with '/', it refers to a file in the default configuration directory; the built-in default directory can be overridden with the FONTCONFIG\_PATH environment variable.

#### **Version**

Fontconfig version 2.10.91

# **FcConfigParseAndLoad**

#### **Name**

FcConfigParseAndLoad — load a configuration file

#### **Synopsis**

#include <fontconfig/fontconfig.h>

```
FcBool FcConfigParseAndLoad(FcConfig *config, const FcChar8 *file,
FcBool complain);
```
#### **Description**

Walks the configuration in 'file' and constructs the internal representation in 'config'. Any include files referenced from within 'file' will be loaded and parsed. If 'complain' is FcFalse, no warning will be displayed if 'file' does not exist. Error and warning messages will be output to stderr. Returns FcFalse if some error occurred while loading the file, either a parse error, semantic error or allocation failure. Otherwise returns FcTrue.

### **Version**

# **FcObjectType**

Provides for application-specified font name object types so that new pattern elements can be generated from font names.

# **FcNameRegisterObjectTypes**

#### **Name**

FcNameRegisterObjectTypes — Register object types

# **Synopsis**

#include <fontconfig/fontconfig.h>

```
FcBool FcNameRegisterObjectTypes(const FcObjectType *types, int
ntype);
```
# **Description**

Deprecated. Does nothing. Returns FcFalse.

## **Version**

Fontconfig version 2.10.91

# **FcNameUnregisterObjectTypes**

#### **Name**

FcNameUnregisterObjectTypes — Unregister object types

# **Synopsis**

#include <fontconfig/fontconfig.h>

```
FcBool FcNameUnregisterObjectTypes(const FcObjectType *types, int
ntype);
```
# **Description**

Deprecated. Does nothing. Returns FcFalse.

## **Version**

Fontconfig version 2.10.91

# **FcNameGetObjectType**

### **Name**

FcNameGetObjectType — Lookup an object type

# **Synopsis**

#include <fontconfig/fontconfig.h> const FcObjectType \* FcNameGetObjectType(const char \*object);

# **Description**

Return the object type for the pattern element named object.

# **Version**

Fontconfig version 2.10.91

## **FcConstant**

Provides for application-specified symbolic constants for font names.

# **FcNameRegisterConstants**

## **Name**

FcNameRegisterConstants — Register symbolic constants

# **Synopsis**

```
#include <fontconfig/fontconfig.h>
```
FcBool FcNameRegisterConstants(const FcConstant \*consts, int nconsts);

*Fontconfig Developers Reference, Version 2.10.91*

# **Description**

Deprecated. Does nothing. Returns FcFalse.

## **Version**

Fontconfig version 2.10.91

# **FcNameUnregisterConstants**

## **Name**

FcNameUnregisterConstants — Unregister symbolic constants

# **Synopsis**

#include <fontconfig/fontconfig.h>

```
FcBool FcNameUnregisterConstants(const FcConstant *consts, int
nconsts);
```
# **Description**

Deprecated. Does nothing. Returns FcFalse.

## **Version**

Fontconfig version 2.10.91

# **FcNameGetConstant**

### **Name**

FcNameGetConstant — Lookup symbolic constant

```
#include <fontconfig/fontconfig.h>
const FcConstant * FcNameGetConstant(FcChar8 *string);
```
Return the FcConstant structure related to symbolic constant string.

#### **Version**

Fontconfig version 2.10.91

# **FcNameConstant**

## **Name**

FcNameConstant — Get the value for a symbolic constant

## **Synopsis**

#include <fontconfig/fontconfig.h> FcBool FcNameConstant(FcChar8 \*string, int \*result);

# **Description**

Returns whether a symbolic constant with name string is registered, placing the value of the constant in result if present.

## **Version**

Fontconfig version 2.10.91

#### **FcBlanks**

An FcBlanks object holds a list of Unicode chars which are expected to be blank when drawn. When scanning new fonts, any glyphs which are empty and not in this list will be assumed to be broken and not placed in the FcCharSet associated with the font. This provides a significantly more accurate CharSet for applications.

# **FcBlanksCreate**

**Name**

FcBlanksCreate — Create an FcBlanks

*Fontconfig Developers Reference, Version 2.10.91*

# **Synopsis**

#include <fontconfig/fontconfig.h> FcBlanks \* FcBlanksCreate(void);

# **Description**

Creates an empty FcBlanks object.

# **Version**

Fontconfig version 2.10.91

# **FcBlanksDestroy**

#### **Name**

FcBlanksDestroy — Destroy and FcBlanks

# **Synopsis**

#include <fontconfig/fontconfig.h> void FcBlanksDestroy(FcBlanks \*b);

# **Description**

Destroys an FcBlanks object, freeing any associated memory.

# **Version**

Fontconfig version 2.10.91

# **FcBlanksAdd**

## **Name**

FcBlanksAdd — Add a character to an FcBlanks

# **Synopsis**

```
#include <fontconfig/fontconfig.h>
FcBool FcBlanksAdd(FcBlanks *b, FcChar32 ucs4);
```
# **Description**

Adds a single character to an FcBlanks object, returning FcFalse if this process ran out of memory.

#### **Version**

Fontconfig version 2.10.91

# **FcBlanksIsMember**

### **Name**

FcBlanksIsMember — Query membership in an FcBlanks

# **Synopsis**

#include <fontconfig/fontconfig.h> FcBool FcBlanksIsMember(FcBlanks \*b, FcChar32 ucs4);

## **Description**

Returns whether the specified FcBlanks object contains the indicated Unicode value.

## **Version**

Fontconfig version 2.10.91

# **FcAtomic**

These functions provide a safe way to update configuration files, allowing ongoing reading of the old configuration file while locked for writing and ensuring that a consistent and complete version of the configuration file is always available.

# **FcAtomicCreate**

#### **Name**

FcAtomicCreate — create an FcAtomic object

## **Synopsis**

```
#include <fontconfig/fontconfig.h>
FcAtomic * FcAtomicCreate(const FcChar8 *file);
```
### **Description**

Creates a data structure containing data needed to control access to file. Writing is done to a separate file. Once that file is complete, the original configuration file is atomically replaced so that reading process always see a consistent and complete file without the need to lock for reading.

#### **Version**

Fontconfig version 2.10.91

# **FcAtomicLock**

### **Name**

FcAtomicLock — lock a file

# **Synopsis**

```
#include <fontconfig/fontconfig.h>
FcBool FcAtomicLock(FcAtomic *atomic);
```
### **Description**

Attempts to lock the file referenced by atomic. Returns FcFalse if the file is already locked, else returns FcTrue and leaves the file locked.

#### **Version**

# **FcAtomicNewFile**

### **Name**

FcAtomicNewFile — return new temporary file name

# **Synopsis**

#include <fontconfig/fontconfig.h>

FcChar8 \* FcAtomicNewFile(FcAtomic \*atomic);

# **Description**

Returns the filename for writing a new version of the file referenced by atomic.

# **Version**

Fontconfig version 2.10.91

# **FcAtomicOrigFile**

#### **Name**

FcAtomicOrigFile — return original file name

# **Synopsis**

```
#include <fontconfig/fontconfig.h>
FcChar8 * FcAtomicOrigFile(FcAtomic *atomic);
```
# **Description**

Returns the file referenced by  $atomic$ .

# **Version**

# **FcAtomicReplaceOrig**

#### **Name**

FcAtomicReplaceOrig — replace original with new

# **Synopsis**

#include <fontconfig/fontconfig.h>

FcBool FcAtomicReplaceOrig(FcAtomic \*atomic);

# **Description**

Replaces the original file referenced by atomic with the new file. Returns FcFalse if the file cannot be replaced due to permission issues in the filesystem. Otherwise returns FcTrue.

#### **Version**

Fontconfig version 2.10.91

# **FcAtomicDeleteNew**

#### **Name**

FcAtomicDeleteNew — delete new file

# **Synopsis**

```
#include <fontconfig/fontconfig.h>
void FcAtomicDeleteNew(FcAtomic *atomic);
```
## **Description**

Deletes the new file. Used in error recovery to back out changes.

# **Version**

# **FcAtomicUnlock**

#### **Name**

FcAtomicUnlock — unlock a file

# **Synopsis**

#include <fontconfig/fontconfig.h> void FcAtomicUnlock(FcAtomic \*atomic);

# **Description**

Unlocks the file.

## **Version**

Fontconfig version 2.10.91

# **FcAtomicDestroy**

**Name** FcAtomicDestroy — destroy an FcAtomic object

# **Synopsis**

#include <fontconfig/fontconfig.h> void FcAtomicDestroy(FcAtomic \*atomic);

# **Description**

Destroys atomic.

# **Version**

Fontconfig version 2.10.91

## **File and Directory routines**

These routines work with font files and directories, including font directory cache files.

# **FcFileScan**

#### **Name**

FcFileScan — scan a font file

## **Synopsis**

#include <fontconfig/fontconfig.h>

FcBool FcFileScan(FcFontSet \*set, FcStrSet \*dirs, FcFileCache \*cache, FcBlanks \*blanks, const FcChar8 \*file, FcBool force);

### **Description**

Scans a single file and adds all fonts found to set. If force is FcTrue, then the file is scanned even if associated information is found in cache. If file is a directory, it is added to dirs. Whether fonts are found depends on fontconfig policy as well as the current configuration. Internally, fontconfig will ignore BDF and PCF fonts which are not in Unicode (or the effectively equivalent ISO Latin-1) encoding as those are not usable by Unicode-based applications. The configuration can ignore fonts based on filename or contents of the font file itself. Returns FcFalse if any of the fonts cannot be added (due to allocation failure). Otherwise returns FcTrue.

### **Version**

Fontconfig version 2.10.91

# **FcFileIsDir**

#### **Name**

FcFileIsDir — check whether a file is a directory

# **Synopsis**

```
#include <fontconfig/fontconfig.h>
FcBool FcFileIsDir(const FcChar8 *file);
```
#### **Description**

Returns FcTrue if  $file$  is a directory, otherwise returns FcFalse.

## **Version**

Fontconfig version 2.10.91

# **FcDirScan**

### **Name**

FcDirScan — scan a font directory without caching it

# **Synopsis**

#include <fontconfig/fontconfig.h>

FcBool FcDirScan(FcFontSet \*set, FcStrSet \*dirs, FcFileCache \*cache, FcBlanks \*blanks, const FcChar8 \*dir, FcBool force);

# **Description**

If cache is not zero or if force is FcFalse, this function currently returns FcFalse. Otherwise, it scans an entire directory and adds all fonts found to set. Any subdirectories found are added to *dirs*. Calling this function does not create any cache files. Use FcDirCacheRead() if caching is desired.

## **Version**

Fontconfig version 2.10.91

# **FcDirSave**

## **Name**

FcDirSave — DEPRECATED: formerly used to save a directory cache

```
#include <fontconfig/fontconfig.h>
```

```
FcBool FcDirSave(FcFontSet *set, FcStrSet *dirs, const FcChar8
*dir);
```
This function now does nothing aside from returning FcFalse. It used to creates the per-directory cache file for dir and populates it with the fonts in set and subdirectories in  $dis$ . All of this functionality is now automatically managed by FcDirCacheLoad and FcDirCacheRead.

#### **Version**

Fontconfig version 2.10.91

# **FcDirCacheUnlink**

#### **Name**

FcDirCacheUnlink — Remove all caches related to dir

#### **Synopsis**

#include <fontconfig/fontconfig.h>

FcBool FcDirCacheUnlink(const FcChar8 \*dir, FcConfig \*config);

#### **Description**

Scans the cache directories in  $config$ , removing any instances of the cache file for dir. Returns FcFalse when some internal error occurs (out of memory, etc). Errors actually unlinking any files are ignored.

## **Version**

Fontconfig version 2.10.91

# **FcDirCacheValid**

#### **Name**

FcDirCacheValid — check directory cache

```
#include <fontconfig/fontconfig.h>
FcBool FcDirCacheValid(const FcChar8 *dir);
```
Returns FcTrue if dir has an associated valid cache file, else returns FcFalse

## **Version**

Fontconfig version 2.10.91

# **FcDirCacheLoad**

#### **Name**

FcDirCacheLoad — load a directory cache

### **Synopsis**

#include <fontconfig/fontconfig.h>

```
FcCache * FcDirCacheLoad(const FcChar8 *dir, FcConfig *config,
FcChar8 **cache_file);
```
## **Description**

Loads the cache related to  $dir$ . If no cache file exists, returns NULL. The name of the cache file is returned in cache\_file, unless that is NULL. See also FcDirCacheRead.

## **Version**

Fontconfig version 2.10.91

# **FcDirCacheRead**

#### **Name**

FcDirCacheRead — read or construct a directory cache

```
#include <fontconfig/fontconfig.h>
FcCache * FcDirCacheRead(const FcChar8 *dir, FcBool force, FcConfig
*config);
```
This returns a cache for dir. If force is FcFalse, then an existing, valid cache file will be used. Otherwise, a new cache will be created by scanning the directory and that returned.

# **Version**

Fontconfig version 2.10.91

# **FcDirCacheLoadFile**

#### **Name**

FcDirCacheLoadFile — load a cache file

# **Synopsis**

#include <fontconfig/fontconfig.h>

FcCache \* FcDirCacheLoadFile(const FcChar8 \*cache\_file, struct stat \*file\_stat);

### **Description**

This function loads a directory cache from cache\_file. If file\_stat is non-NULL, it will be filled with the results of stat(2) on the cache file.

#### **Version**

Fontconfig version 2.10.91

# **FcDirCacheUnload**

#### **Name**

FcDirCacheUnload — unload a cache file

```
#include <fontconfig/fontconfig.h>
void FcDirCacheUnload(FcCache *cache);
```
This function dereferences cache. When no other references to it remain, all memory associated with the cache will be freed.

## **Version**

Fontconfig version 2.10.91

### **FcCache routines**

These routines work with font directory caches, accessing their contents in limited ways. It is not expected that normal applications will need to use these functions.

# **FcCacheDir**

#### **Name**

FcCacheDir — Return directory of cache

## **Synopsis**

```
#include <fontconfig/fontconfig.h>
const FcChar8 * FcCacheDir(const FcCache *cache);
```
## **Description**

This function returns the directory from which the cache was constructed.

## **Version**

Fontconfig version 2.10.91

# **FcCacheCopySet**

#### **Name**

FcCacheCopySet — Returns a copy of the fontset from cache

## **Synopsis**

#include <fontconfig/fontconfig.h> FcFontSet \* FcCacheCopySet(const FcCache \*cache);

The returned fontset contains each of the font patterns from cache. This fontset may be modified, but the patterns from the cache are read-only.

#### **Version**

Fontconfig version 2.10.91

# **FcCacheSubdir**

#### **Name**

FcCacheSubdir — Return the  $i'$ th subdirectory.

### **Synopsis**

```
#include <fontconfig/fontconfig.h>
const FcChar8 * FcCacheSubdir(const FcCache *cache, inti);
```
### **Description**

The set of subdirectories stored in a cache file are indexed by this function,  $i$ should range from 0 to  $n-1$ , where  $n$  is the return value from FcCacheNumSubdir.

### **Version**

Fontconfig version 2.10.91

# **FcCacheNumSubdir**

#### **Name**

FcCacheNumSubdir — Return the number of subdirectories in cache.

```
#include <fontconfig/fontconfig.h>
int FcCacheNumSubdir(const FcCache *cache);
```
This returns the total number of subdirectories in the cache.

## **Version**

Fontconfig version 2.10.91

# **FcCacheNumFont**

## **Name**

FcCacheNumFont — Returns the number of fonts in cache.

## **Synopsis**

#include <fontconfig/fontconfig.h>

int FcCacheNumFont(const FcCache \*cache);

# **Description**

This returns the number of fonts which would be included in the return from FcCacheCopySet.

## **Version**

Fontconfig version 2.10.91

# **FcDirCacheClean**

#### **Name**

FcDirCacheClean - This tries to clean up the cache directory of cache\_dir. This returns FcTrue if the operation is successfully complete. otherwise FcFalse.

# **Synopsis**

#include <fontconfig/fontconfig.h> FcBool FcDirCacheClean(const FcChar8 \*cache\_dir, FcBoolverbose);

# **Version**

Fontconfig version 2.10.91

# **FcCacheCreateTagFile**

### **Name**

FcCacheCreateTagFile — Create CACHEDIR.TAG at cache directory.

# **Synopsis**

#include <fontconfig/fontconfig.h> void FcCacheCreateTagFile(const FcConfig \*config);

# **Description**

This tries to create CACHEDIR.TAG file at the cache directory registered to config.

## **Version**

Fontconfig version 2.10.91

# **FcStrSet and FcStrList**

A data structure for enumerating strings, used to list directories while scanning the configuration as directories are added while scanning.

# **FcStrSetCreate**

#### **Name**

FcStrSetCreate — create a string set

```
#include <fontconfig/fontconfig.h>
FcStrSet * FcStrSetCreate(void);
```
Create an empty set.

## **Version**

Fontconfig version 2.10.91

# **FcStrSetMember**

**Name**

FcStrSetMember — check set for membership

## **Synopsis**

#include <fontconfig/fontconfig.h> FcBool FcStrSetMember(FcStrSet \*set, const FcChar8 \*s);

# **Description**

Returns whether  $s$  is a member of  $set$ .

## **Version**

Fontconfig version 2.10.91

# **FcStrSetEqual**

#### **Name**

FcStrSetEqual — check sets for equality

```
#include <fontconfig/fontconfig.h>
FcBool FcStrSetEqual(FcStrSet *set_a, FcStrSet *set_b);
```
Returns whether set\_a contains precisely the same strings as set\_b. Ordering of strings within the two sets is not considered.

## **Version**

Fontconfig version 2.10.91

# **FcStrSetAdd**

## **Name**

FcStrSetAdd — add to a string set

## **Synopsis**

#include <fontconfig/fontconfig.h> FcBool FcStrSetAdd(FcStrSet \*set, const FcChar8 \*s);

# **Description**

Adds a copy of s to set.

## **Version**

Fontconfig version 2.10.91

# **FcStrSetAddFilename**

### **Name**

FcStrSetAddFilename — add a filename to a string set

```
#include <fontconfig/fontconfig.h>
FcBool FcStrSetAddFilename(FcStrSet *set, const FcChar8 *s);
```
Adds a copy s to set, The copy is created with FcStrCopyFilename so that leading '~' values are replaced with the value of the HOME environment variable.

# **Version**

Fontconfig version 2.10.91

# **FcStrSetDel**

## **Name**

FcStrSetDel — delete from a string set

# **Synopsis**

#include <fontconfig/fontconfig.h> FcBool FcStrSetDel(FcStrSet \*set, const FcChar8 \*s);

# **Description**

Removes s from set, returning FcTrue if s was a member else FcFalse.

### **Version**

Fontconfig version 2.10.91

# **FcStrSetDestroy**

# **Name**

FcStrSetDestroy — destroy a string set

```
#include <fontconfig/fontconfig.h>
void FcStrSetDestroy(FcStrSet *set);
```
*Fontconfig Developers Reference, Version 2.10.91*

## **Description**

Destroys set.

## **Version**

Fontconfig version 2.10.91

# **FcStrListCreate**

**Name**

FcStrListCreate — create a string iterator

# **Synopsis**

#include <fontconfig/fontconfig.h> FcStrList \* FcStrListCreate(FcStrSet \*set);

# **Description**

Creates an iterator to list the strings in set.

## **Version**

Fontconfig version 2.10.91

# **FcStrListNext**

#### **Name**

FcStrListNext — get next string in iteration

# **Synopsis**

```
#include <fontconfig/fontconfig.h>
FcChar8 * FcStrListNext(FcStrList *list);
```
# **Description**

Returns the next string in set.

### **Version**

Fontconfig version 2.10.91

# **FcStrListDone**

### **Name**

FcStrListDone — destroy a string iterator

# **Synopsis**

#include <fontconfig/fontconfig.h> void FcStrListDone(FcStrList \*list);

# **Description**

Destroys the enumerator list.

# **Version**

Fontconfig version 2.10.91

# **String utilities**

Fontconfig manipulates many UTF-8 strings represented with the FcChar8 type. These functions are exposed to help applications deal with these UTF-8 strings in a locale-insensitive manner.

# **FcUtf8ToUcs4**

## **Name**

FcUtf8ToUcs4 — convert UTF-8 to UCS4

# **Synopsis**

#include <fontconfig/fontconfig.h> int FcUtf8ToUcs4(FcChar8 \*src, FcChar32 \*dst, int len);

Converts the next Unicode char from src into dst and returns the number of bytes containing the char. src must be at least len bytes long.

## **Version**

Fontconfig version 2.10.91

# **FcUcs4ToUtf8**

## **Name**

FcUcs4ToUtf8 — convert UCS4 to UTF-8

## **Synopsis**

#include <fontconfig/fontconfig.h>

int FcUcs4ToUtf8(FcChar32 src, FcChar8 dst[FC\_UTF8\_MAX\_LEN]);

## **Description**

Converts the Unicode char from  $src$  into  $dst$  and returns the number of bytes needed to encode the char.

## **Version**

Fontconfig version 2.10.91

# **FcUtf8Len**

#### **Name**

FcUtf8Len — count UTF-8 encoded chars

# **Synopsis**

#include <fontconfig/fontconfig.h> FcBool FcUtf8Len(FcChar8 \*src, int len, int \*nchar, int \*wchar);

Counts the number of Unicode chars in len bytes of src. Places that count in nchar. wchar contains 1, 2 or 4 depending on the number of bytes needed to hold the largest Unicode char counted. The return value indicates whether  $src$  is a well-formed UTF8 string.

### **Version**

Fontconfig version 2.10.91

# **FcUtf16ToUcs4**

#### **Name**

FcUtf16ToUcs4 — convert UTF-16 to UCS4

#### **Synopsis**

#include <fontconfig/fontconfig.h>

int FcUtf16ToUcs4 (FcChar8 \*src, FcEndian endian, FcChar32 \*dst, int len);

#### **Description**

Converts the next Unicode char from  $src$  into  $dst$  and returns the number of bytes containing the char. src must be at least len bytes long. Bytes of src are combined into 16-bit units according to endian.

## **Version**

Fontconfig version 2.10.91

# **FcUtf16Len**

#### **Name**

FcUtf16Len — count UTF-16 encoded chars

# **Synopsis**

#include <fontconfig/fontconfig.h>

FcBool FcUtf16Len(FcChar8 \*src, FcEndian endian, int len, int \*nchar, int \*wchar);

Counts the number of Unicode chars in len bytes of src. Bytes of src are combined into 16-bit units according to endian. Places that count in nchar. wchar contains 1, 2 or 4 depending on the number of bytes needed to hold the largest Unicode char counted. The return value indicates whether string is a wellformed UTF16 string.

#### **Version**

Fontconfig version 2.10.91

# **FcIsLower**

#### **Name**

FcIsLower — check for lower case ASCII character

# **Synopsis**

```
#include <fontconfig/fontconfig.h>
FcBool FcIsLower(FcChar8c);
```
## **Description**

This macro checks whether  $c$  is an lower case ASCII letter.

#### **Version**

Fontconfig version 2.10.91

# **FcIsUpper**

**Name** FcIsUpper — check for upper case ASCII character

```
#include <fontconfig/fontconfig.h>
FcBool FcIsUpper(FcChar8c);
```
This macro checks whether  $c$  is a upper case ASCII letter.

## **Version**

Fontconfig version 2.10.91

# **FcToLower**

## **Name**

FcToLower — convert upper case ASCII to lower case

# **Synopsis**

#include <fontconfig/fontconfig.h> FcChar8 FcToLower(FcChar8c);

# **Description**

This macro converts upper case ASCII  $c$  to the equivalent lower case letter.

#### **Version**

Fontconfig version 2.10.91

# **FcStrCopy**

#### **Name**

FcStrCopy — duplicate a string

```
#include <fontconfig/fontconfig.h>
FcChar8 * FcStrCopy(const FcChar8 *s);
```
Allocates memory, copies s and returns the resulting buffer. Yes, this is strdup, but that function isn't available on every platform.

## **Version**

Fontconfig version 2.10.91

## **FcStrDowncase**

### **Name**

FcStrDowncase — create a lower case translation of a string

# **Synopsis**

#include <fontconfig/fontconfig.h> FcChar8 \* FcStrDowncase(const FcChar8 \*s);

## **Description**

Allocates memory, copies s, converting upper case letters to lower case and returns the allocated buffer.

# **Version**

Fontconfig version 2.10.91

# **FcStrCopyFilename**

#### **Name**

FcStrCopyFilename — create a complete path from a filename

```
#include <fontconfig/fontconfig.h>
FcChar8 * FcStrCopyFilename(const FcChar8 *s);
```
FcStrCopyFilename constructs an absolute pathname from s. It converts any leading '~' characters in to the value of the HOME environment variable, and any relative paths are converted to absolute paths using the current working directory. Sequences of '/' characters are converted to a single '/', and names containing the current directory '.' or parent directory '..' are correctly reconstructed. Returns NULL if '~' is the leading character and HOME is unset or disabled (see FcConfigEnableHome).

## **Version**

Fontconfig version 2.10.91

## **FcStrCmp**

#### **Name**

FcStrCmp — compare UTF-8 strings

## **Synopsis**

#include <fontconfig/fontconfig.h> int FcStrCmp(const FcChar8 \*s1, const FcChar8 \*s2);

### **Description**

Returns the usual  $\langle 0, 0, \rangle$  result of comparing s1 and s2.

# **Version**

Fontconfig version 2.10.91

## **FcStrCmpIgnoreCase**

#### **Name**

FcStrCmpIgnoreCase — compare UTF-8 strings ignoring case

```
#include <fontconfig/fontconfig.h>
int FcStrCmpIgnoreCase(const FcChar8 *s1, const FcChar8 *s2);
```
Returns the usual  $<$  0, 0,  $>$  0 result of comparing  $s1$  and  $s2$ . This test is caseinsensitive for all proper UTF-8 encoded strings.

### **Version**

Fontconfig version 2.10.91

### **FcStrStr**

#### **Name**

FcStrStr — locate UTF-8 substring

## **Synopsis**

#include <fontconfig/fontconfig.h> FcChar8 \* FcStrStr(const FcChar8 \*s1, const FcChar8 \*s2);

## **Description**

Returns the location of  $s2$  in  $s1$ . Returns NULL if  $s2$  is not present in  $s1$ . This test will operate properly with UTF8 encoded strings.

## **Version**

Fontconfig version 2.10.91

# **FcStrStrIgnoreCase**

#### **Name**

FcStrStrIgnoreCase — locate UTF-8 substring ignoring ASCII case

## **Synopsis**

```
#include <fontconfig/fontconfig.h>
```
FcChar8 \* FcStrStrIgnoreCase(const FcChar8 \*s1, const FcChar8 \*s2);

Returns the location of  $s2$  in  $s1$ , ignoring case. Returns NULL if  $s2$  is not present in s1. This test is case-insensitive for all proper UTF-8 encoded strings.

# **Version**

Fontconfig version 2.10.91

# **FcStrPlus**

### **Name**

FcStrPlus — concatenate two strings

## **Synopsis**

#include <fontconfig/fontconfig.h> FcChar8 \* FcStrPlus(const FcChar8 \*s1, const FcChar8 \*s2);

## **Description**

This function allocates new storage and places the concatenation of  $s1$  and  $s2$ there, returning the new string.

# **Version**

Fontconfig version 2.10.91

# **FcStrFree**

#### **Name**

FcStrFree — free a string

# **Synopsis**

#include <fontconfig/fontconfig.h> void FcStrFree(FcChar8 \*s);

This is just a wrapper around free(3) which helps track memory usage of strings within the fontconfig library.

# **Version**

Fontconfig version 2.10.91

# **FcStrDirname**

### **Name**

FcStrDirname — directory part of filename

# **Synopsis**

#include <fontconfig/fontconfig.h> FcChar8 \* FcStrDirname(const FcChar8 \*file);

# **Description**

Returns the directory containing  $file$ . This is returned in newly allocated storage which should be freed when no longer needed.

# **Version**

Fontconfig version 2.10.91

# **FcStrBasename**

#### **Name**

FcStrBasename — last component of filename

```
#include <fontconfig/fontconfig.h>
FcChar8 * FcStrBasename(const FcChar8 *file);
```
Returns the filename of  $file$  stripped of any leading directory names. This is returned in newly allocated storage which should be freed when no longer needed.

# **Version**

*Fontconfig Developers Reference, Version 2.10.91*